# Package 'MSPRT'

August 19, 2019

Type Package

Title A Modified Sequential Probability Ratio Test (MSPRT)

Version 2.1

Date 2019-08-09

Author Sandipan Pramanik [aut, cre],

Valen E. Johnson [aut], Anirban Bhattacharya [aut]

Maintainer Sandipan Pramanik <sandy@stat.tamu.edu>

#### **Description**

A modified SPRT (MSPRT) can be designed and implemented with the help of this package. In a MSPRT design, (i) the maximum sample size of an experiment is fixed prior to the start of an experiment; (ii) the alternative hypothesis used to define the rejection region of the test is derived from the size of the test (Type I error), the maximum available sample size (N), and (iii) the targeted Type 2

error (equals to 1 minus the power) is also prespecified. Given these values, the MSPRT is defined in a

manner very similar to Wald's initial proposal. This test can reduce the average sample size required to

perform statistical hypothesis tests at the specified level of significance and power. This package implements one-sample proportion tests, one-sample Z-tests, one-sample T-tests, two-sample Z-tests and two-sample T-tests. A user guidance for this package is provided here. One can also refer to the supplemental information for the same.

Imports nleqslv, ggplot2, foreach, iterators, parallel, doParallel, datasets, graphics, grDevices, methods, stats, utils

License GPL  $(>= 2)$ 

NeedsCompilation no

Repository CRAN

Date/Publication 2019-08-19 17:00:03 UTC

# R topics documented:

MSPRT-package . . . . . . . . . . . . . . . . . . . . . . . . . . . . . . . . . . . . . . [3](#page-2-0)

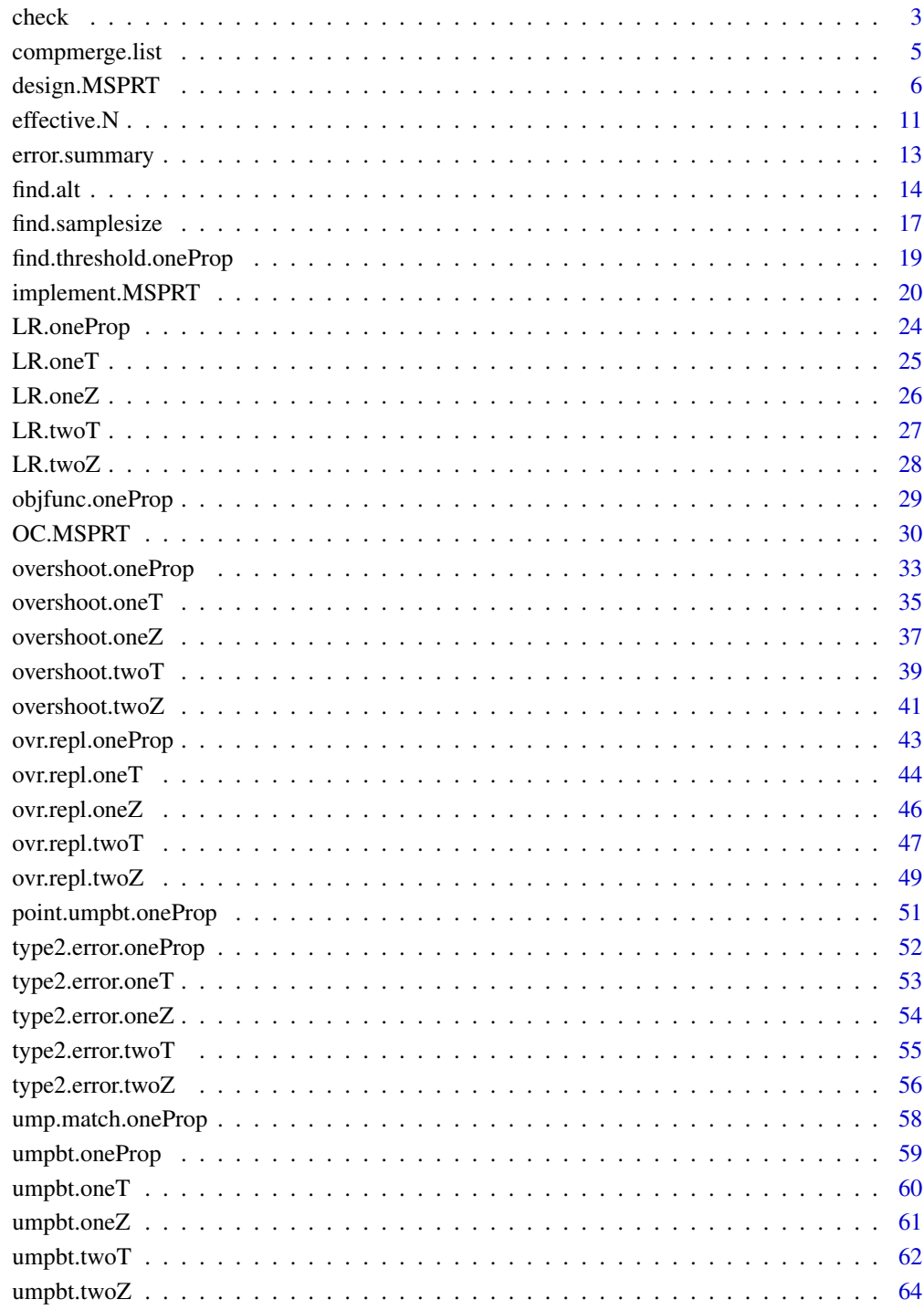

**Index** 

<span id="page-2-0"></span>

#### Description

A modified SPRT (MSPRT) can be designed and implemented with the help of this package. In a MSPRT design, (i) the maximum sample size of an experiment is fixed prior to the start of an experiment; (ii) the alternative hypothesis used to define the rejection region of the test is derived from the size of the test (Type I error), the maximum available sample size (N), and (iii) the targeted Type 2 error (equals to 1 minus the power) is also prespecified. Given these values, the MSPRT is defined in a manner very similar to Wald's initial proposal. This test can reduce the average sample size required to perform statistical hypothesis tests at the specified level of significance and power. This package implements one-sample proportion tests, one-sample Z-tests, one-sample T-tests, twosample Z-tests and two-sample T-tests. A user guidance for this package is provided here. One can also refer to the supplemental information for the same.

#### Details

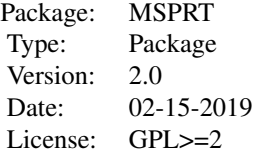

#### Author(s)

Sandipan Pramanik [aut, cre], Valen E. Johnson [aut], Anirban Bhattacharya [aut] Maintainer: Sandipan Pramanik <sandy@stat.tamu.edu>

check *Sequential checking*

#### Description

This compares a sequence of values with two sequences of thresholds, namely upper and lower thresholds. At any step, it rejects if the value gets larger than the upper threshold, accepts if it becomes smaller than the lower threshold, and remains inconclusive if it stays in between until the end. If it stays inconclusive at the last step, this function compares the last value with the termination threshold. If the value is larger than the termination threshold, it rejects; otherwise, it accepts.

As a particular case, this function sequentially checks the likelihood ratios with the upper, lower and termination thresholds according to the MSPRT algorithm (Algorithm 1 in the supplemental file).

This function can be readily adapted to Group sequential designs by specifying batch.seq (in one-sample tests), and batch1.seq & batch2.seq (in two-sample tests) accordingly.

# Usage

check(test.type, statistic, upper, lower, batch.seq, batch1.seq, batch2.seq, threshold)

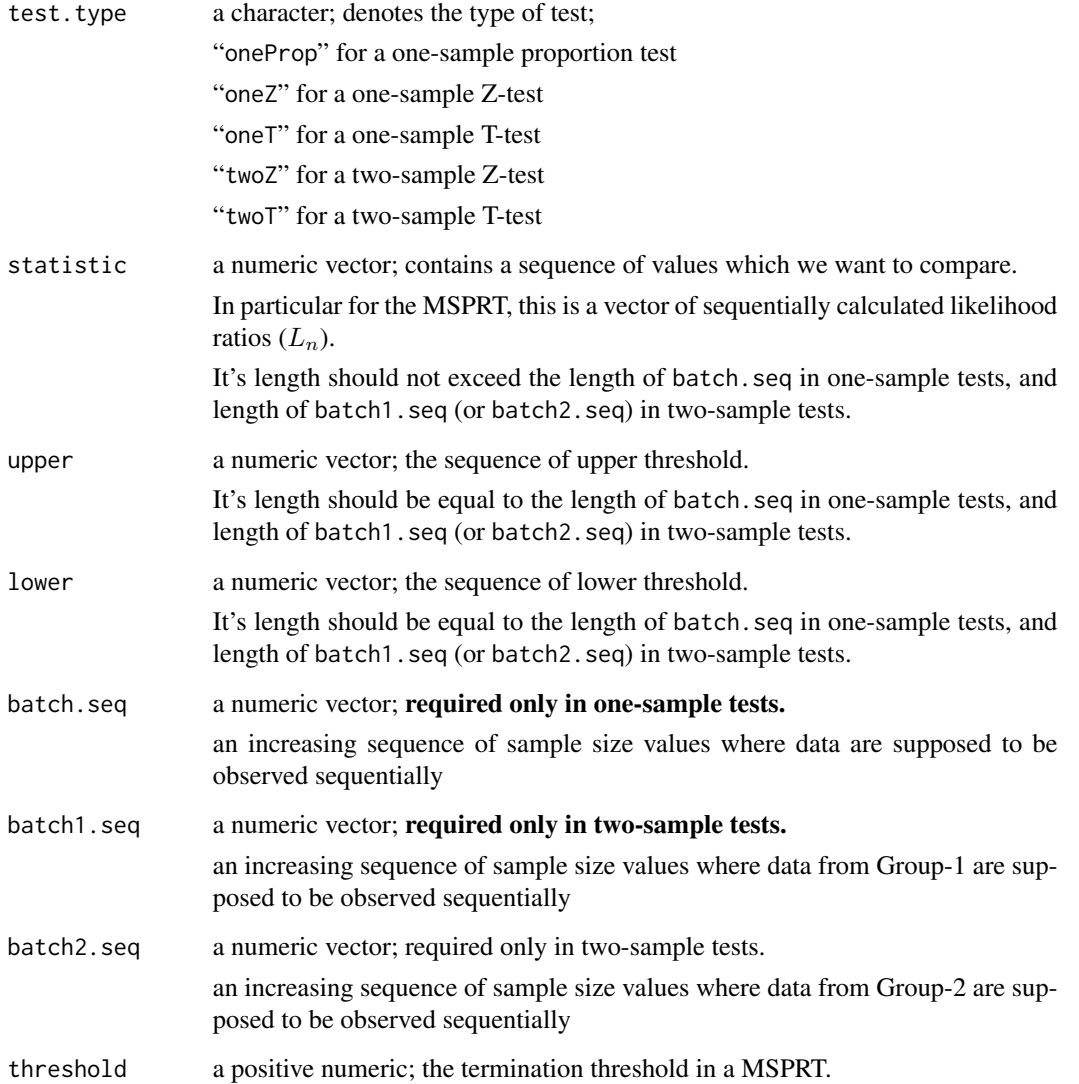

# <span id="page-4-0"></span>compmerge.list 5

#### Details

Suppose in a one-sample test, we can affrod at most 100 samples and observe the data after every sample. In this case, the batch.seq will be 1:100.

In another scenario, suppose we observe the data in groups at every 10th sample. In this case, the batch.seq will be seq( $from=10, to=100, by=10$ ). So there are at most 10 batches/steps where we can observe the data and compare.

Once the  $L_n$ 's, the upper and lower thresholds, and the termination threshold are provided, this function implements the Algorithm 1 in the supplemental file.

#### Value

In one-sample tests, this returns a list containing the following elements:

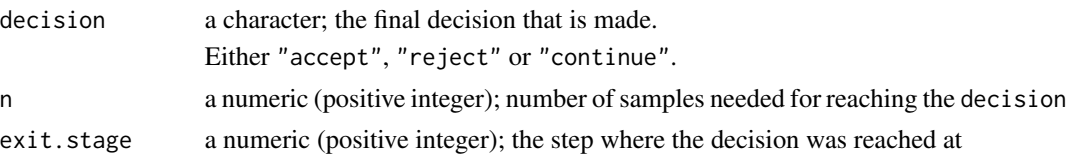

In two-sample tests this returns a similar list as above, except now n is replaced by n1  $\&$  n2 having the following descriptions:

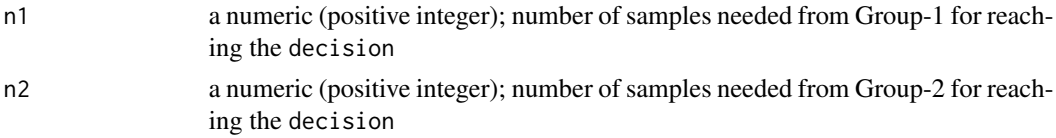

#### Author(s)

Sandipan Pramanik, Valen E. Johnson and Anirban Bhattacharya

compmerge.list *Merging two lists componentwise*

#### Description

Suppose two lists have same number of components. This function creates a new list by merging (or concatenating) them componentwise.

#### Usage

compmerge.list(l1, l2)

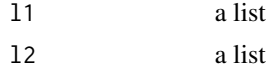

<span id="page-5-0"></span>l1 and l2 need to have same number of components.

#### Value

Returns the merged list.

#### Author(s)

Sandipan Pramanik, Valen E. Johnson and Anirban Bhattacharya

## Examples

list1 = list("a"=1, "b"=3, "c"=5) list2 = list("a"=2, "b"=4, "c"=6)

compmerge.list(list1, list2)

design.MSPRT *Designing a MSPRT*

# **Description**

Given the desired values of Type 1 & Type 2 error probabilities and the maximum available number of samples (N), this function designs the MSPRT (by finding the 'Termination Threshold'  $\gamma$ ).  $\gamma$  is the smallest possible value so that the Type 1 error of the MSPRT is maintained at the desired level. This function designs the MSPRT for one-sample proportion tests, one-sample Z and T-tests, and two-sample Z and T-tests.

By default (that is, if alt.comp is missing or FALSE) this provides the operating characteristics (OC) for the obtained MSPRT at the null hypothesized value. Otherwise, this also finds the OC at a user desired point alternative. This point alternative is specified through  $alt.comp$ .

In general, OC.MSPRT() can also be used to find the OC of the MSPRT at any desired parameter value.

#### Usage

```
design.MSPRT(test.type, side, batch.seq, batch1.seq, batch2.seq,
             type1 = 0.005, type2 = 0.2, null, sigma0 = 1,
            N.max, N1.max, N2.max, alt.comp, repl,
             verbose = T, core.no)
```
# design.MSPRT 7

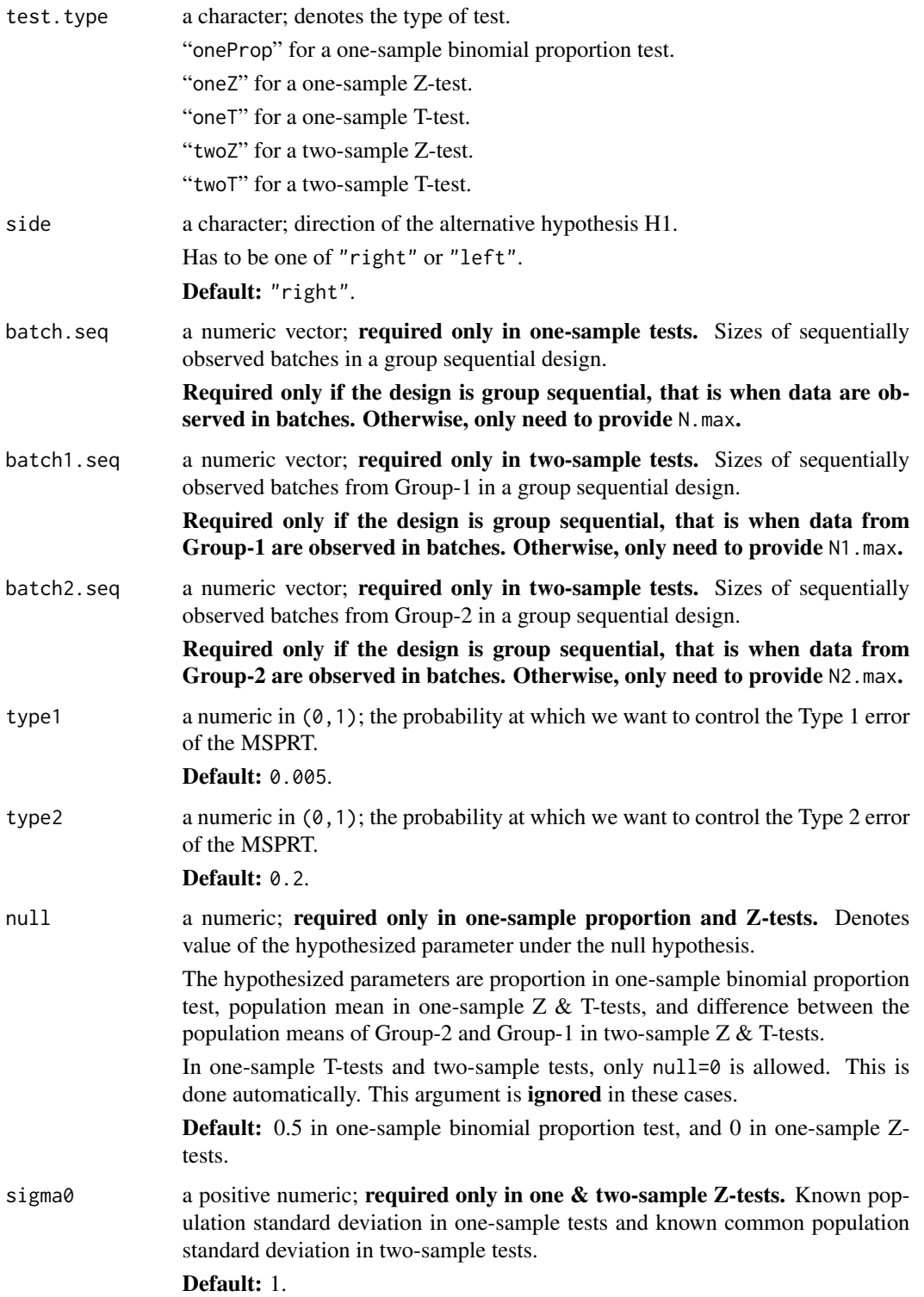

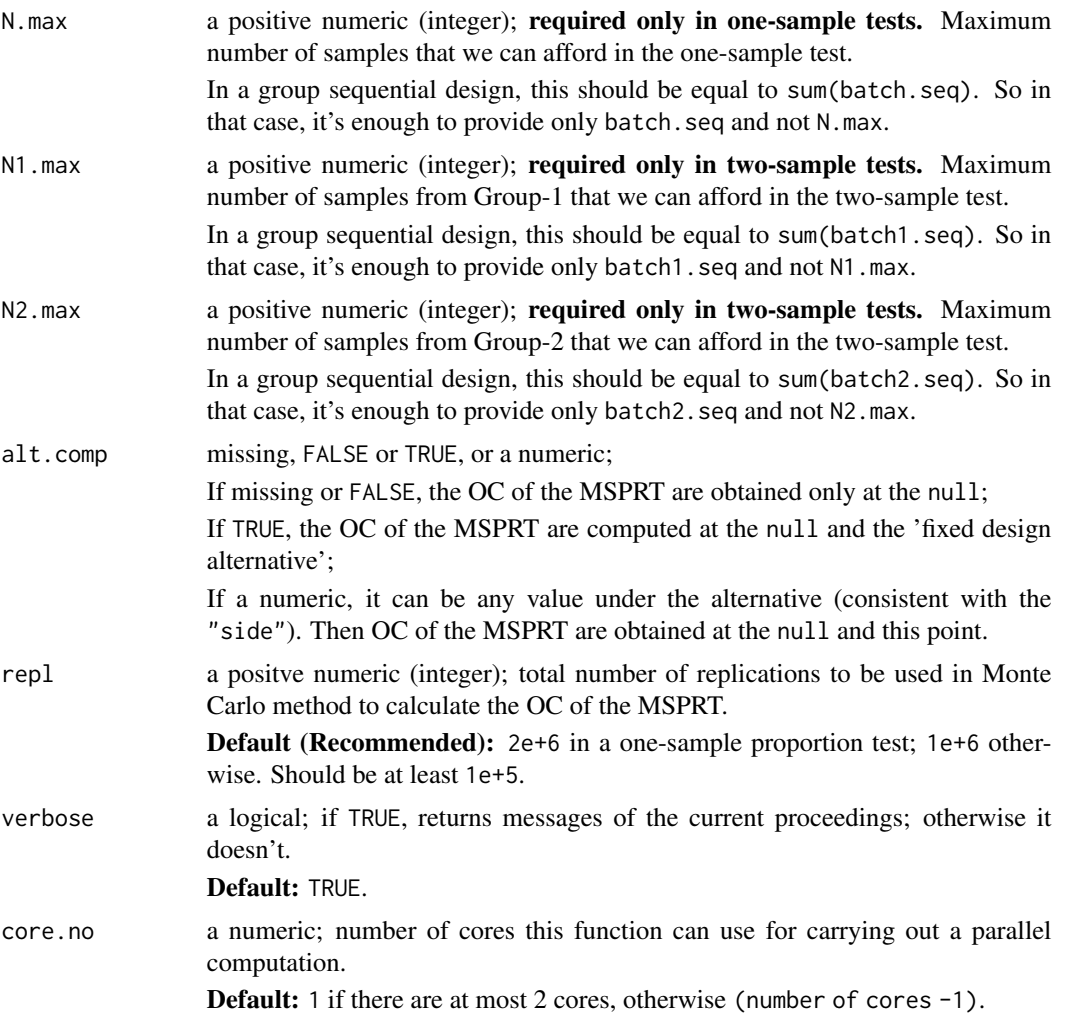

#### Details

In two-sample tests, the hypothesized parameter is (population mean of Group-2 - population mean of Group-1). So null= $\theta$  implies that these two means are equal under the null hypothesis; side="right" implies that the population mean of Group-2 is larger under this alternative hypothesis; side="left" implies that the population mean of Group-1 is larger under this alternative hypothesis.

For a user guide, please refer to the supplemental information.

# Value

Let us first look at the outputs in one-sample tests.

If alt.comp is missing or FALSE (default), this computes the OC of the obtained MSPRT under the null hypothesis, and returns a list with the following components:

type1.est a numeric in  $(0,1)$ ; the Type 1 error probability of the MSPRT.

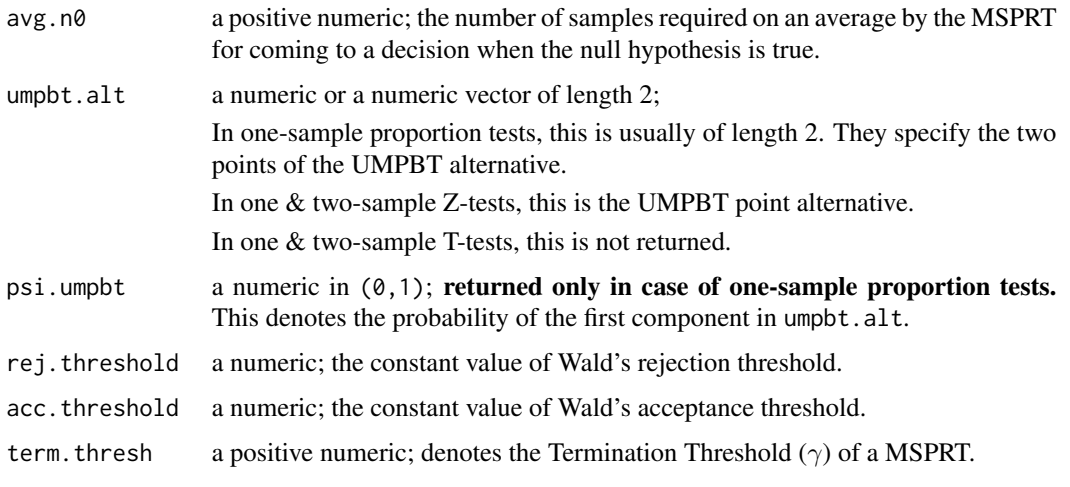

If alt.comp equals TRUE, this additionally computes the OC of the obtained MSPRT at the 'fixed design alternative'. In this case, the function returns a list with the following components in addition to the previously mentioned components:

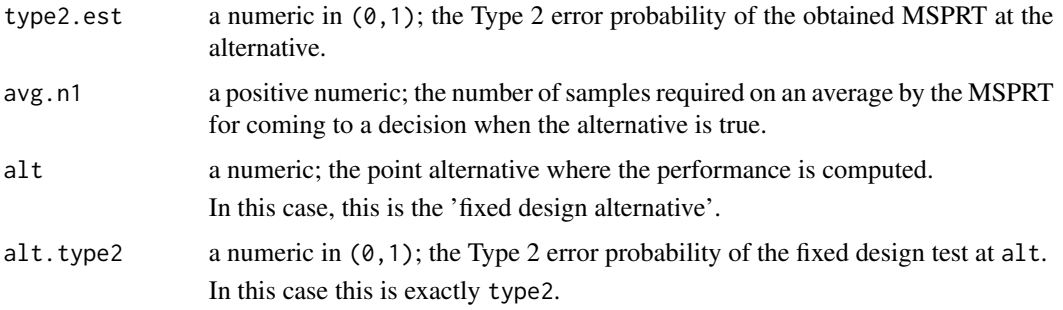

If alt.comp is numeric, then this computes the list exactly it was for alt.comp = TRUE with type2.est, avg.n1, alt and alt.type2 now computed at this user specified value.

In two-sample tests we get similar outputs as in one-sample tests above, except avg.n0 and avg.n1 is replaced by avg.n1\_0, avg.n2\_0 and avg.n1\_1, avg.n2\_1, respectively.

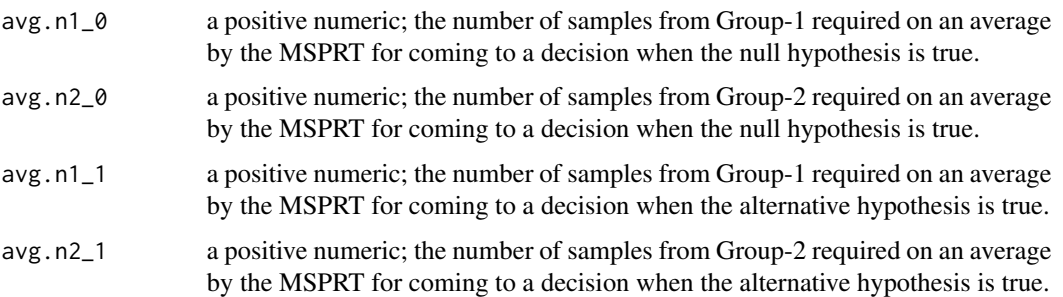

# Author(s)

Sandipan Pramanik, Valen E. Johnson and Anirban Bhattacharya

#### References

MSPRT: Main article and Supplemental file

Johnson, Valen E., Uniformly most powerful Bayesian tests., Ann. of Stat., 41, (4), 2013, pp. 1716-1741

Johnson, Valen E., Revised standards for statistical evidence., Proceedings of the National Academy of Sciences, 16, 1945.

Daniel J. Benjamin, James O. Berger, Magnus Johannesson, et al. Redefine statistical significance. Nature Human Behaviour, 2017.

#### Examples

## right-sided one-sample proportion test

```
# can observe data after each sample sequentially. Max available
# sample size is 30
# design.MSPRT(test.type="oneProp", null = 0.2, N.max = 30)
```

```
# can observe data at every fifth sample sequentially. Max available
# sample size is 30. So there are 6 batches each of size 5.
# design.MSPRT(test.type="oneProp", null = 0.2, N.max = 30,
# batch.seq = rep(5,6))
```
## right-sided one-sample Z-test

```
# can observe data after each sample sequentially. Max available
# sample size is 30
# design.MSPRT(test.type="oneZ", null = 3, sigma0 = 1.5,
# N.max = 30)
```

```
# can observe data at every fifth sample sequentially. Max available
# sample size is 30. So there are 6 batches each of size 5.
# design.MSPRT(test.type="oneZ", null = 3, sigma0 = 1.5,
# N.max = 30, batch.seq = rep(5,6))
```

```
## right-sided one-sample T-test
```

```
# can observe data after each sample sequentially. Max available
# sample size is 30
# design.MSPRT(test.type="oneT", N.max = 30)
```

```
# can observe data at every fifth sample sequentially. Max available
# sample size is 30. So there are 6 batches each of size 5.
# design.MSPRT(test.type="oneT", N.max = 30, batch.seq = rep(5,6))
```

```
## right-sided two-sample Z-test
# can observe data after each sample for each group sequentially.
# Max available sample size is 30 for both groups
# design.MSPRT(test.type="twoZ", sigma0 = 1.5, N1.max = 30, N2.max = 30)
# can observe data at every fifth sample for each group sequentially.
# Max available sample size is 30 for both groups. So there are 6 batches
# each of size 5 for each group.
# design.MSPRT(test.type="twoZ", sigma0 = 1.5,
# batch1.seq = rep(5,6), batch2.seq = rep(5,6),
# N1.max = 30, N2.max = 30)
## right-sided two-sample T-test
# can observe data after each sample for each group sequentially.
# Max available sample size is 30 for both groups
# design.MSPRT(test.type="twoT", N1.max = 30, N2.max = 30)
# can observe data at every fifth sample for each group sequentially.
# Max available sample size is 30 for both groups. So there are 6 batches
# each of size 5 for each group.
# design.MSPRT(test.type="twoT", N1.max = 30, N2.max = 30,
# batch1.seq = rep(5,6), batch2.seq = rep(5,6))
```
effective.N *Determining the 'effective maximum sample size' in MSPRT for onesample proportion tests*

#### **Description**

Because of the discreteness issue in one-sample proportion tests, it is not always 'effective' (the sense is explained in the Details section) to use just any value as a maximum sample size for designing a MSPRT. Suppose, we have a desired value for the maximum sample size. Given this, the function finds a value, defined as the effective maximum sample size, which should be used as the maximum sample size for designing the MSPRT (as N.max in design.MSPRT() ).

#### Usage

```
effective.N(N, side = "right", type1 = 0.005, null = 0.5, plot.it = T)
```
#### **Arguments**

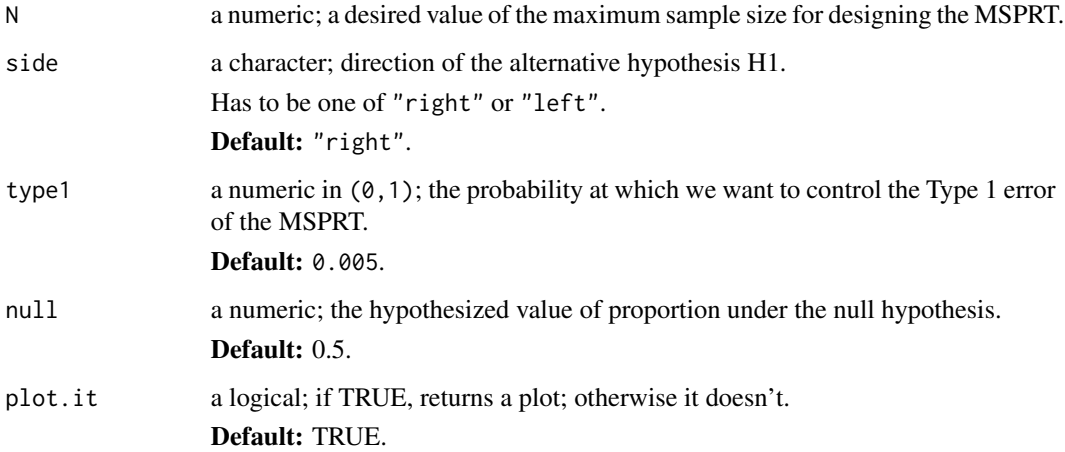

#### Details

Suppose we are provided with a simple null hypothesis, and Type  $1 \& 2$  error probabilities. Because of the discreteness issue in one-sample proportion tests in a fixed design, the fixed design alternative will not always decrease even if we are increasing the sample size. So, we first shortlist only those values from 1 to N which results in strictly decreasing UMPBT point alternatives (as is originally defined in Johnson (2013)). The effective maximum sample size is then chosen to be the maximum among those shorlisted value. So, obviously, the effective maximum sample size is either N or smaller than that.

## Value

Returns a numeric, the effective maximum sample size.

#### Author(s)

Sandipan Pramanik, Valen E. Johnson and Anirban Bhattacharya

#### References

Main article and supplemental file of MSPRT

Johnson, Valen E., Uniformly most powerful Bayesian tests., Ann. of Stat., 41, (4), 2013, pp. 1716-1741

#### Examples

effective.N( $N = 30$ , null = .2)

<span id="page-12-0"></span>

# Description

This function post processes the outputs of overshoot.oneProp(), overshoot.oneZ(), overshoot.oneT(), overshoot.twoZ() and overshoot.twoT(), and then calculates the Type 1 or Type 2 error probabilities of a MSPRT.

# Usage

error.summary(error.type, delta, root, count, inconclusive.vec, R, type1, type2)

#### Arguments

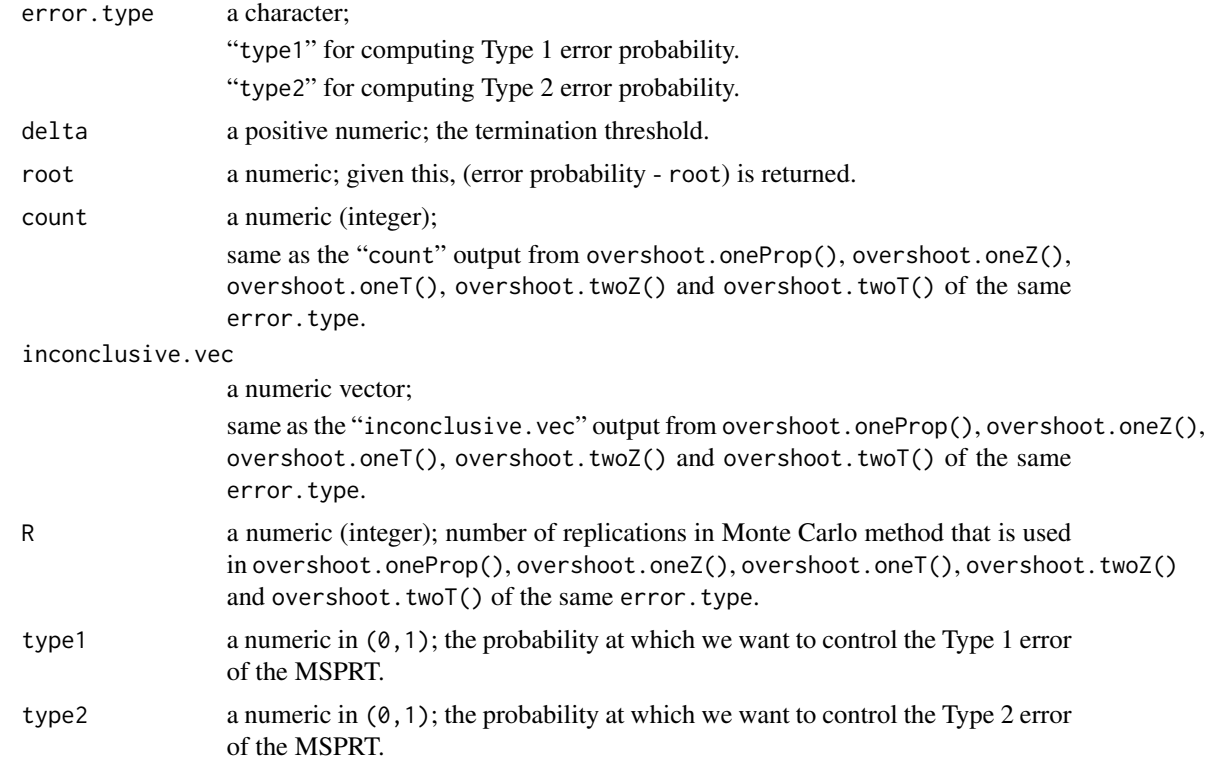

# Details

Suppose we have the Monte Carlo outputs from overshoot.oneProp() or overshoot.oneZ() or overshoot.oneT() or overshoot.twoZ() or overshoot.twoT() corresponding to some error.type. Given these, the function returns the difference (error probability - root) for the MSPRT whose termination threshold is delta.

# <span id="page-13-0"></span>Value

a numeric; the difference (error probability of the MSPRT - root).

# Author(s)

Sandipan Pramanik, Valen E. Johnson and Anirban Bhattacharya

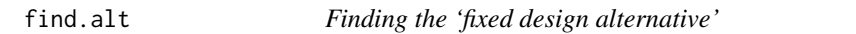

# Description

This function obtains the point alternative in one-sample binomial proportion tests, one & twosample Z-tests, and one & two-sample T-tests in a fixed design.

#### Usage

find.alt(test.type, side = "right", null, n, n1, n2, type1 =  $0.005$ , type2 =  $0.2$ , sigma $0 = 1$ )

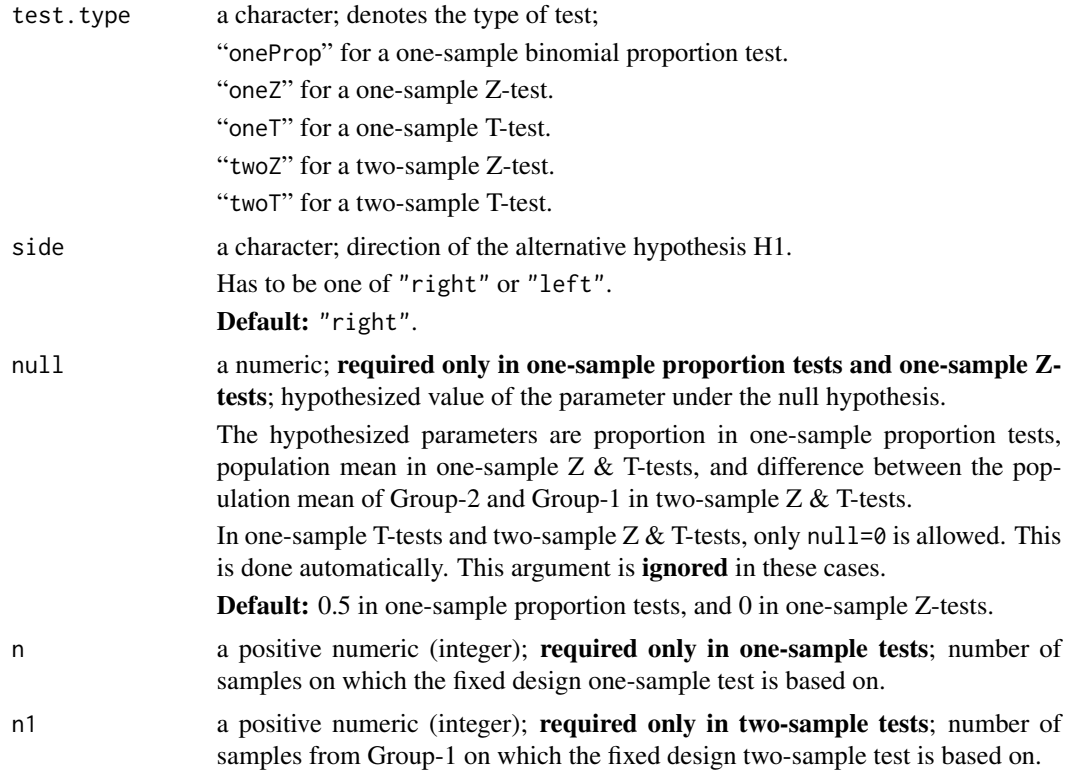

#### find.alt 15

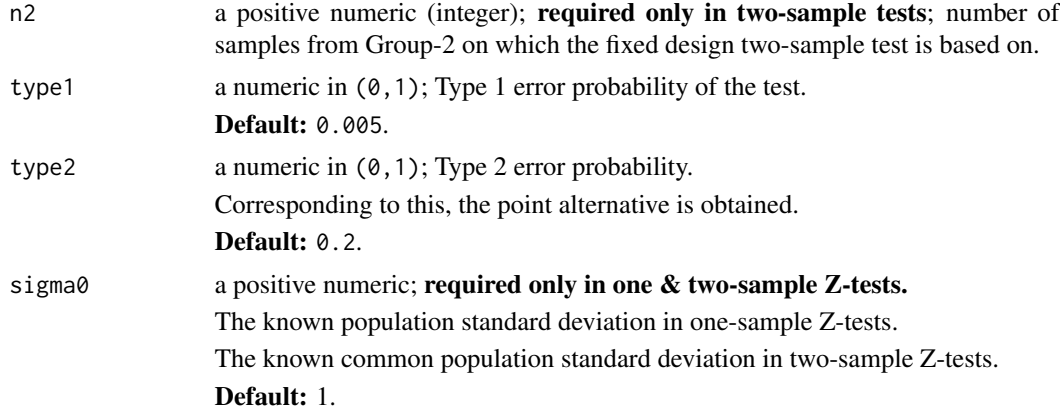

# Details

At the 'fixed design alternative', the fixed design test of size type1 has Type 2 error type2.

In one-sample tests, the fixed design is based on n samples. In two-sample tests, the fixed design is based on n1 & n2 samples from Group 1 & 2, respectively.

# Value

Returns a numeric which is the obtained 'fixed design alternative'.

#### Author(s)

Sandipan Pramanik, Valen E. Johnson and Anirban Bhattacharya

#### Examples

```
## finding the alternative in case of a one-sample proportion test
## which provides 80% power against a right and left sided
## alternative, respectively
# default null = 0.5find.alt(test.type="oneProp", n= 60, type1= 0.005, type2= 0.2)
find.alt(test.type="oneProp", side= "left", n= 60,
        type1= 0.005, type2= 0.2)
# null = 0.2find.alt(test.type="oneProp", null= 0.2, n= 60,
        type1= 0.005, type2= 0.2)
find.alt(test.type="oneProp", side= "left", null= 0.2,
        n= 60, type1= 0.005, type2= 0.2)
## finding the alternative in case of a one-sample Z-test
## which provides 80% power against a right and left sided
## alternative, respectively
```
#### 16 find.alt **find.alt find.alt find.alt find.alt find.alt find.alt**

```
# default sigma0 = 1
# default null = 0
find.alt(test.type="oneZ", n= 60, type1= 0.005, type2= 0.2)
find.alt(test.type="oneZ", side= "left", n= 60, type1= 0.005,
         type2= 0.2)
# null = 3find.alt(test.type="oneZ", null= 3, n= 60, type1= 0.005, type2= 0.2)
find.alt(test.type="oneZ", side= "left", null= 3, n= 60,
         type1= 0.005, type2= 0.2)
## finding the alternative in case of a one-sample T-test
## which provides 80% power against a right and left sided
## alternative, respectively
# default null = 0find.alt(test.type="oneT", n= 60, type1= 0.005, type2= 0.2)
find.alt(test.type="oneT", side= "left", n= 60,
         type1= 0.005, type2= 0.2)
# null = 3find.alt(test.type="oneT", null= 3, n= 60, type1= 0.005,
         type2= 0.2)
find.alt(test.type="oneT", side= "left", null= 3,
        n= 60, type1= 0.005, type2= 0.2)
## finding the alternative in case of a two-sample Z-test
## which provides 80% power against a right and left sided
## alternative, respectively
# default sigma0 = 1
find.alt(test.type="twoZ", n1= 60, n2= 50, type1= 0.005, type2= 0.2)
find.alt(test.type="twoZ", side= "left", n1= 60, n2= 50, type1= 0.005,
         type2= 0.2)
## finding the alternative in case of a two-sample T-test
## which provides 80% power against a right and left sided
## alternative, respectively
find.alt(test.type="twoT", n1= 60, n2= 50, type1= 0.005, type2= 0.2)
find.alt(test.type="twoT", side= "left", n1= 60, n2= 50, type1= 0.005,
         type2= 0.2)
```
<span id="page-16-0"></span>find.samplesize *Sample size required to achieve a higher significance for one-sample tests in a fixed design*

# Description

This function finds the sample size that is required to maintain a desired power at a point alternative when we decrease the level of significance of a fixed design one-sample test. This can be calculated in one-sample proportion tests, and one-sample Z & T-tests.

# Usage

find.samplesize(test.type, N, lower.signif = 0.05, higher.signif = 0.005, null, side = "right", pow =  $0.8$ , alt, sigma $0 = 1$ , n.seq, verbose=T, plot.it = T)

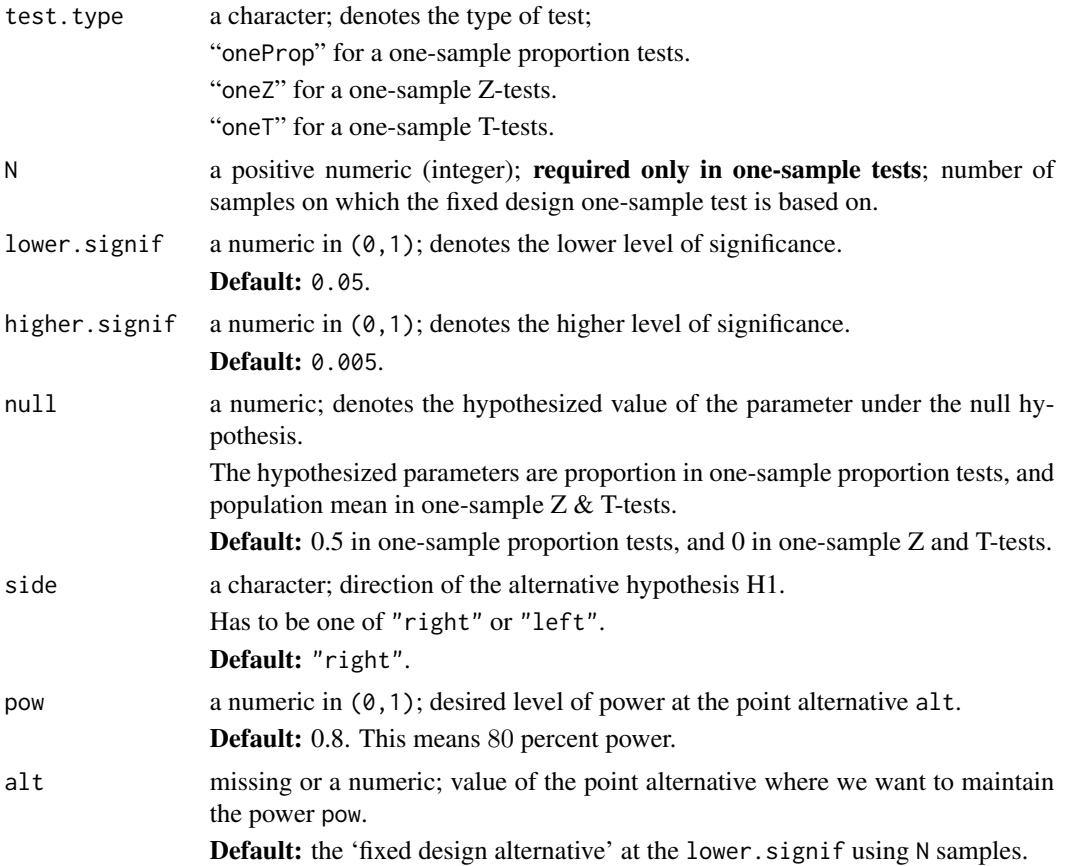

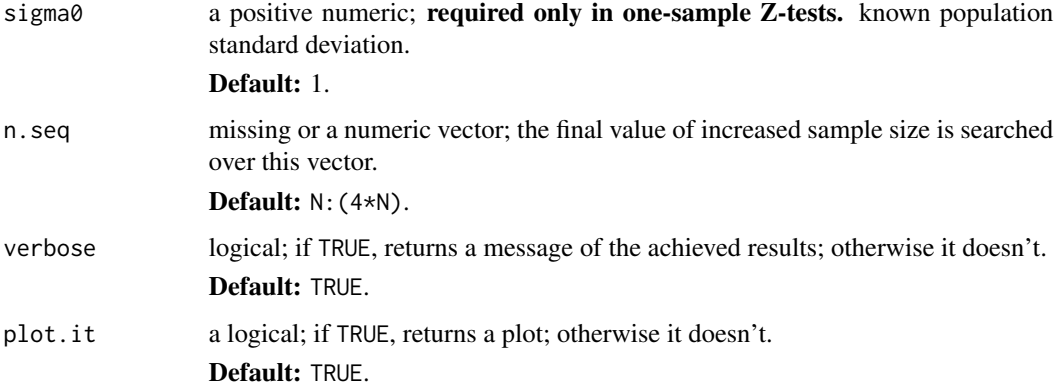

# Value

Returns a numeric. In a fixed design for the specified one-sample test, this is the sample size that we require to achieve higher. signif while still mainting at least pow amount of power at alt.

#### Author(s)

Sandipan Pramanik, Valen E. Johnson and Anirban Bhattacharya

#### References

Main article and supplemental file of MSPRT

#### Examples

find.samplesize(test.type = "oneProp", N = 30, null = .2)

```
# In this case, the fixed design alternative at 0.05 is 0.4263. As it seems,
# we need to increase the sample size to 51 to achieve the higher significance
# of 0.005 while still maintaining at least 80% power at 0.4263.
```

```
find.samplesize(test.type = "oneProp", N = 30, null = .2, side = "left")
```

```
# In this case, the fixed design alternative at 0.05 is 0.0516. For testing
# against the left sided alternative, we need to increase the sample size to
# 66 to achieve the higher significance of 0.005 while still maintaining at
# least 80% power at 0.0516.
```

```
find.samplesize(test.type = "oneZ", N = 30)
find.samplesize(test.type = "oneZ", N = 30, side = "left")
find.samplesize(test.type = "oneT", N = 30)
```

```
find.samplesize(test.type = "oneT", N = 30, side = "left")
```
<span id="page-18-0"></span>find.threshold.oneProp

*Optimizing the UMPBT objective function in fixed design one-sample proportion tests*

# Description

Given  $\delta$ , this function finds the difference (optimum value of the objective function -a constant) in one-sample proportion tests in a fixed design. Notation is as in the supplemental information.

#### Usage

```
find.threshold.oneProp(delta, side = "right", n, p0 = 0.5, opt.interval, root)
```
## Arguments

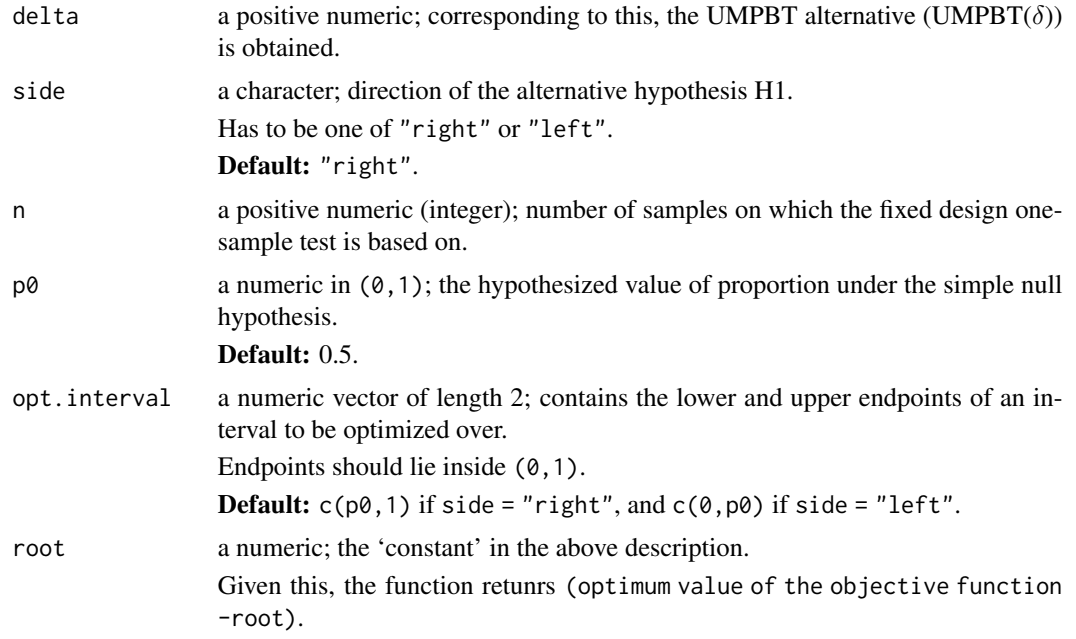

#### Details

Apart from finding the optimum value of the objective function, the argument root can be used to solve for a delta. For example, using root=k we can find a delta such that the optimized value of the objective function is k.

#### Value

If root=k, this returns a numeric denoting the difference (optimum value of the objective function -k).

#### <span id="page-19-0"></span>Author(s)

Sandipan Pramanik, Valen E. Johnson and Anirban Bhattacharya

#### Examples

## returns minimum value of the objective function find.threshold.oneProp(delta= 25, n= 60, p0= 0.2, root= 0)

## returns (minimum value of the objective function -5) find.threshold.oneProp(delta= 25, n= 60, p0= 0.2, root= 5)

implement.MSPRT *Implementing a MSPRT*

# Description

Once we have designed the MSPRT (that is, obtained the termination threshold,  $\gamma$ ) using design. MSPRT(), this function implements the MSPRT algorithm for a given data. This is done by sequentially calculating the likelihood ratio(s) or bayes factor(s)  $(L_n)$ , and then comparing them with the acceptance and rejection thresholds.

This function implements the MSPRT in one-sample proportion tests, and one  $\&$  two-sample Z  $\&$ T-tests.

#### Usage

implement.MSPRT(test.type, obs, obs1, obs2, side, batch.seq, batch1.seq, batch2.seq, type1 =  $0.005$ , type2 =  $0.2$ , null, sigma0, term.thresh, N.max, N1.max, N2.max, plot.it = T, verbose = T)

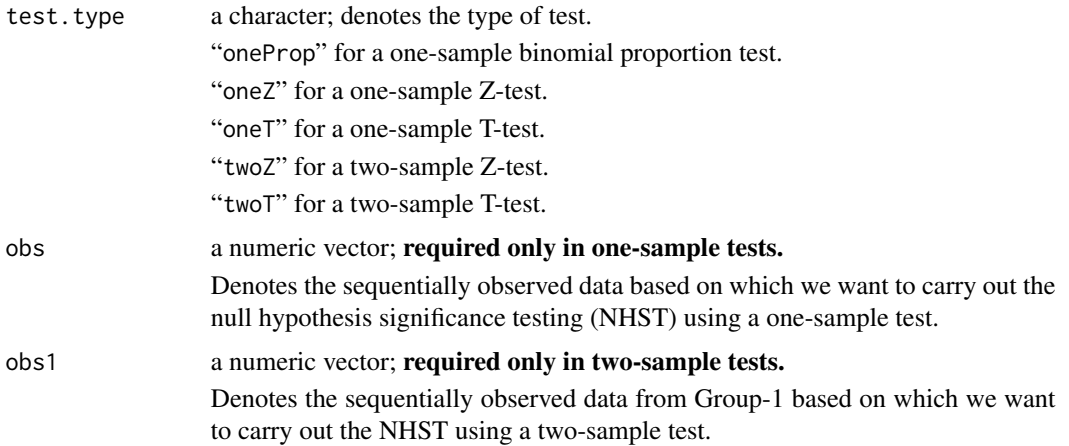

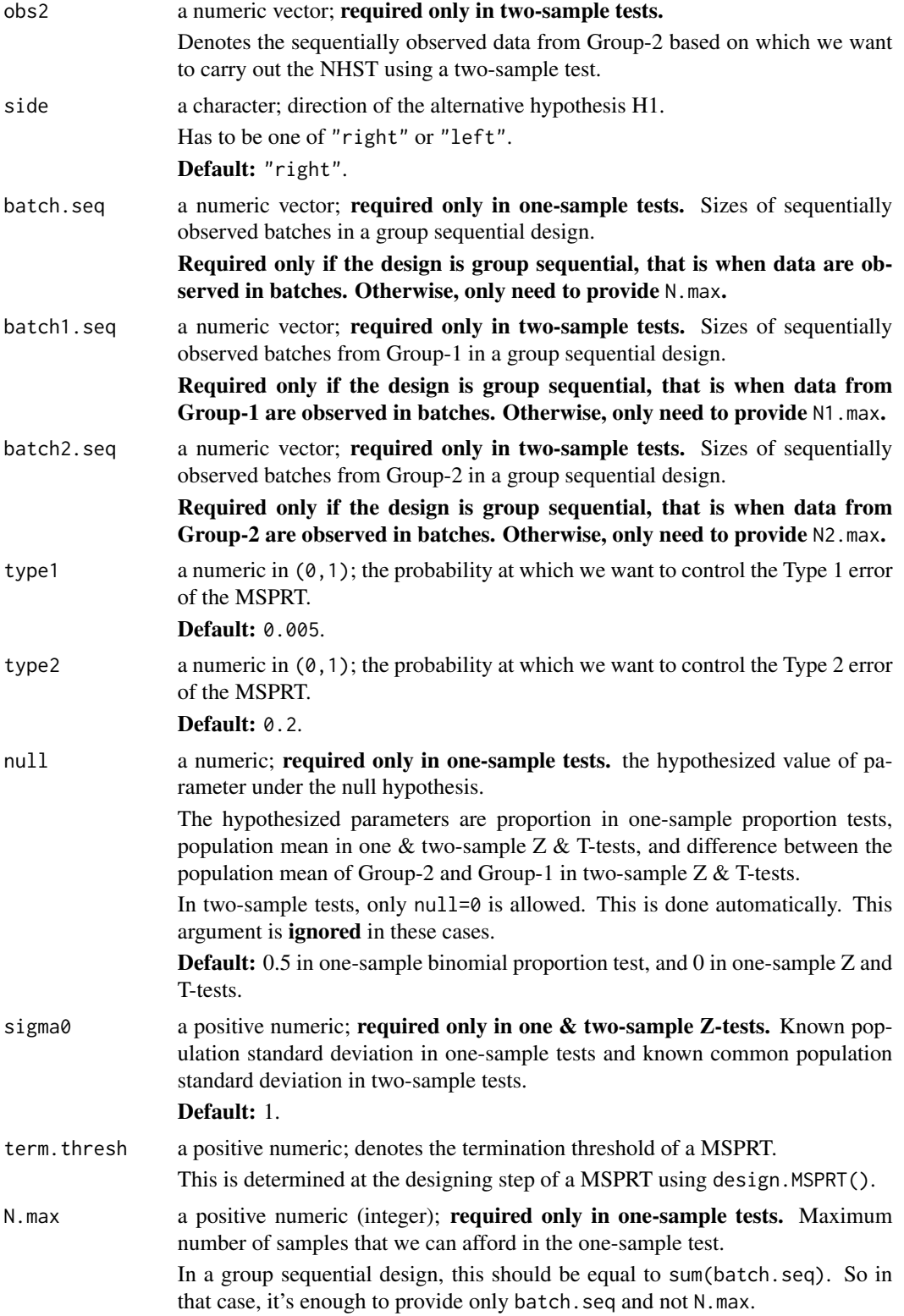

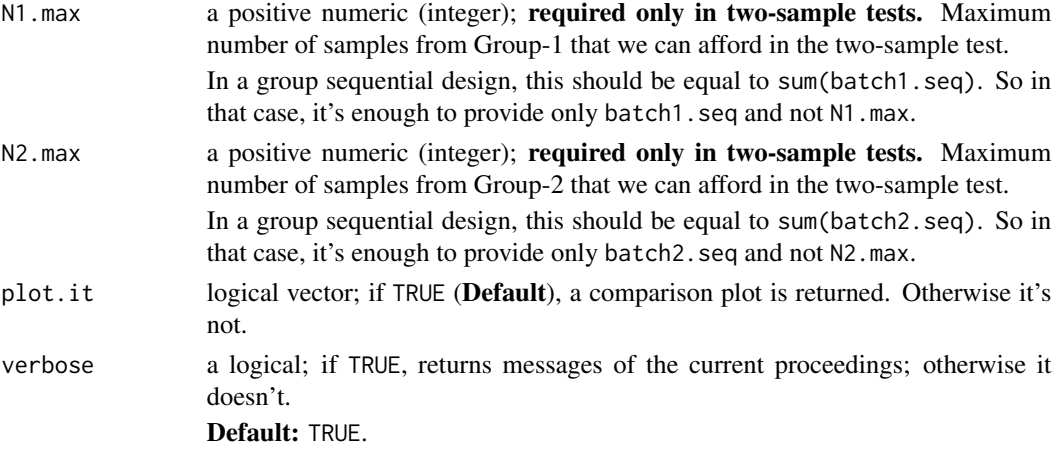

# Details

Suppose we want to carry out one of the above tests. To do that, we simply need to follow two steps:

Step 1: Designing the MSPRT: Determine the 'Termination threshold' using design. MSPRT().

Step 2: Implementing the MSPRT: Implement the MSPRT algorithm for a sequentially observed data using implement.MSPRT(). In Step 2, we need to use the termination threshold obtained from Step 1.

# Value

Returns a list with the following components:

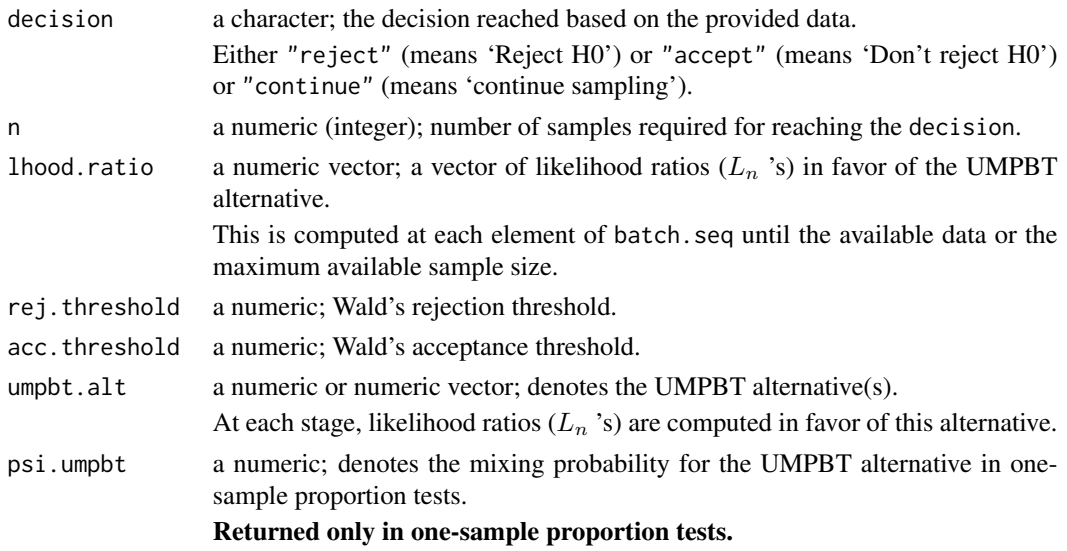

# Author(s)

Sandipan Pramanik, Valen E. Johnson and Anirban Bhattacharya

#### References

MSPRT: Main article and Supplemental file

Johnson, Valen E., Uniformly most powerful Bayesian tests., Ann. of Stat., 41, (4), 2013, pp. 1716-1741

Johnson, Valen E., Revised standards for statistical evidence., Proceedings of the National Academy of Sciences, 16, 1945.

Daniel J. Benjamin, James O. Berger, Magnus Johannesson, et al. Redefine statistical significance. Nature Human Behaviour, 2017.

#### Examples

```
# the termination thresholds are obtained from design.MSPRT()
```
## one-sample tests

### proportion test

 $x = c(0, 0, 0, 0, 1, 0, 1, 1, 1, 0, 1, 0, 0, 1, 0,$ 0, 1, 0, 1, 1, 1, 1, 0, 0, 0, 1, 0, 1, 0, 0)

```
implement.MSPRT(obs = x, test_type = "oneProp", null = 0.2,term.thresh = 22.63, N.max = 30)
```
#### ### Z-test

```
x = c(4.060319, 5.275465, 3.746557, 7.392921, 5.494262,3.769297, 5.731144, 6.107487, 5.863672)
```

```
implement.MSPRT(obs = x, test_type = "oneZ", null = 3,sigma0 = 1.5, term.thresh = 27.856, N.max = 30)
```
#### ### T-test

x = c(1.738717, 5.076539, 1.116762, 3.105214, 5.567161, 2.095638, 2.291750, 2.046943, 2.571340, 3.207162, 4.841446, 1.797331)  $implement.MSPRT(obs = x, test_type = "oneT", null = 3,$ 

```
term.thresh = 33.152, N.max = 30)
```
## two-sample tests

### Z-test

x1 = c(0.6546282, 2.2772738, 4.3817680, 0.3044365, 1.8796224, 2.1986304, 3.0619321, 1.6404530, 4.9767109) # group-1

```
x2 = c(0.5570999, 1.5612114, 2.3881823, 0.2718022, 2.2936742,
      2.0451859, 2.1281266, 3.6749153, 0.1717139) # group-2
implement.MSPRT(test.type = "twoZ", obs1 = x1, obs2 = x2,sigma0 = 1.5, term.thresh = 27.928,
               N1.max = 30, N2.max = 30)### T-test
x1 = c(-0.93968072, 0.27546499, -1.25344292, 2.39292120, 0.49426166,
      -1.23070258, 0.73114358, 1.10748706, 0.86367203, -0.45808258,
       2.26767175, 0.58476485, -0.93186087, -3.32204983, 1.68739638,
       -0.06740041, -0.02428539, 1.41575432, 1.23183179) # group-1
x2 = c( 0.6546282, 2.2772738, 4.3817680, 0.3044365, 1.8796224,
       2.1986304, 3.0619321, 1.6404530, 4.9767109, 1.7918195,
       2.6264761, 3.4726292, 1.4109570, 0.4404965, 4.6733434,
      -1.4666036, 3.3179069, 2.0537101, 3.5192430) # group-2
implement.MSPRT(test-type = "twoT", obs1 = x1, obs2 = x2,term.thresh = 32.972, N1.max = 30, N2.max = 30)
```
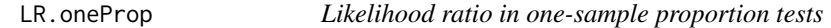

#### Description

Given a simple null and a simple alternative hypotheses, this function calculates the likelihood ratio (LR) in favor of the alternative based on an observed data in one-sample proportion tests.

# Usage

 $LR.open$ (m, suff.stat, null = 0.5, alt)

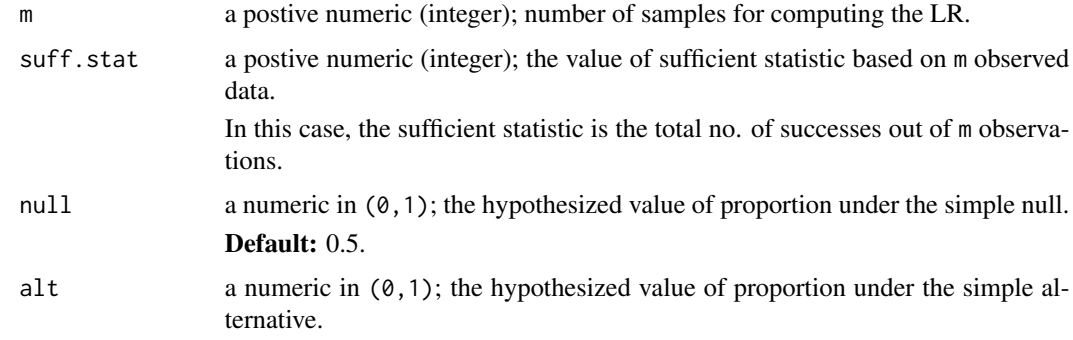

#### <span id="page-24-0"></span> $LR.oneT$  25

# Value

Returns a numeric denoting the LR in favor of alt in the one-sample proportion test based on m observations.

# Author(s)

Sandipan Pramanik, Valen E. Johnson and Anirban Bhattacharya

#### References

MSPRT: supplemental information

#### Examples

 $LR.open(m= 60, suffix5$ .stat= 48, null= 0.2, alt= 0.5)

LR.oneT *Bayes factor in one-sample T-tests*

# Description

Given a simple null and a simple alternative hypotheses, this function calculates the bayes factor (BF) in favor of the alternative based on an observed data in one-sample T-tests.

# Usage

 $LR.oneT(m, surf.stat, null = 0, alt, s)$ 

## Arguments

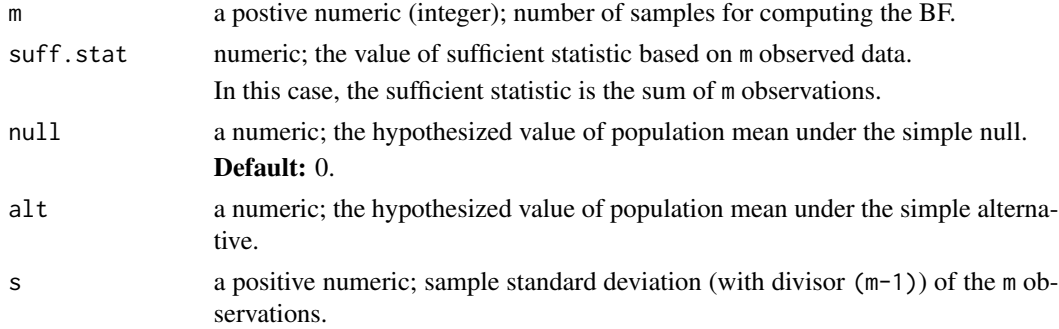

## Value

Returns a numeric denoting the BF in favor of alt in one-sample T-tests based on m observations.

# Author(s)

Sandipan Pramanik, Valen E. Johnson and Anirban Bhattacharya

# References

MSPRT: supplemental information

#### Examples

LR.oneT(m= 60, suff.stat= 20.2, alt= 1.5, s= 1.2)

LR.oneZ *Likelihood ratio in one-sample Z-tests*

#### Description

Given a simple null and a simple alternative hypotheses, this function calculates the likelihood ratio (LR) in favor of the alternative based on an observed data in one-sample Z-tests.

# Usage

 $LR.\text{oneZ(m, suffix, null = 0, alt, sigma = 1)}$ 

# Arguments

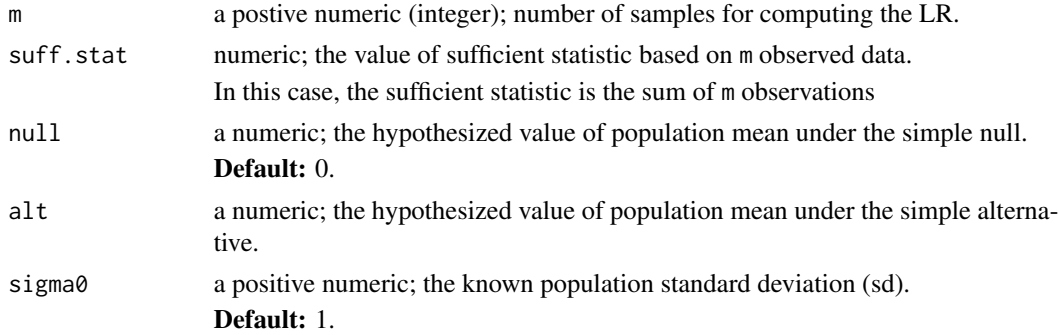

## Value

Returns a numeric denoting the LR in favor of alt in the one-sample Z-test based on m observations.

#### Author(s)

Sandipan Pramanik, Valen E. Johnson and Anirban Bhattacharya

#### References

MSPRT: supplemental information

# Examples

 $LR.\text{oneZ(m= 60, suffix51 at = 10.5, alt = 0.5)}$ 

<span id="page-25-0"></span>

<span id="page-26-0"></span>

# Description

Given the simple null equals to 0 and a simple alternative hypothesis, this function calculates the bayes factor (BF) in favor of the alternative based on an observed data in two-sample T-tests.

# Usage

LR.twoT(m1, m2, suff.stat1, suff.stat2, alt, s)

#### Arguments

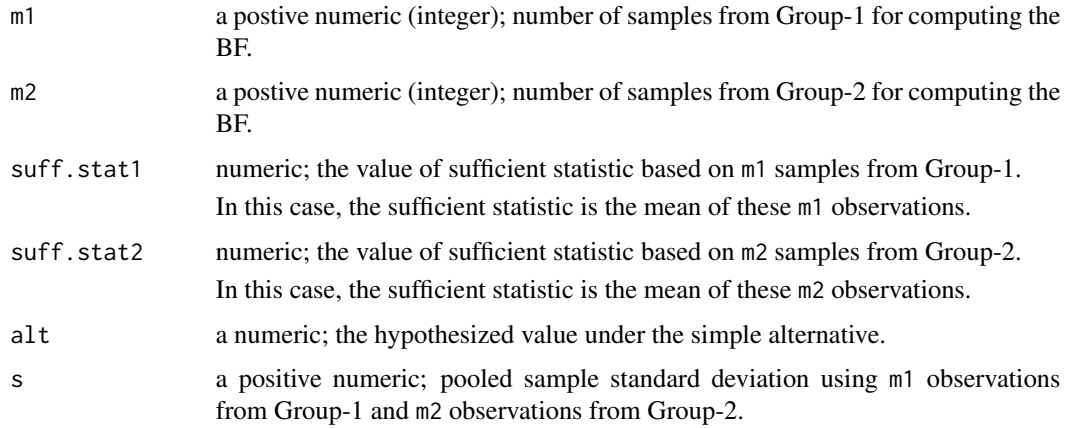

# Value

Returns a numeric denoting the BF in favor of alt in the two-sample T-test based on the observations.

#### Author(s)

Sandipan Pramanik, Valen E. Johnson and Anirban Bhattacharya

# References

MSPRT: supplemental information

# Examples

```
LR.twoT(m1= 60, m2= 50, suff.stat1= 20, suff.stat2= 19, alt= 1, s= 1)
```
<span id="page-27-0"></span>

# Description

Given the simple null equals to 0 and a simple alternative hypotheses, this function calculates the likelihood ratio (LR) in favor of the alternative based on an observed data in two-sample Z-tests.

# Usage

```
LR.twoZ(m1, m2, suff.stat1, suff.stat2, alt, sigma0 = 1)
```
# Arguments

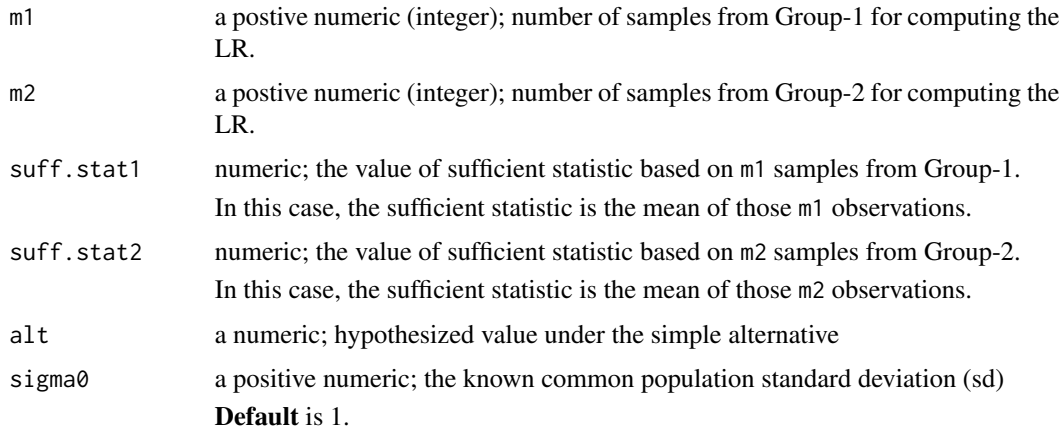

# Value

Returns a numeric denoting the LR in favor of alt in the two-sample Z-test based on the observations.

#### Author(s)

Sandipan Pramanik, Valen E. Johnson and Anirban Bhattacharya

# References

MSPRT: supplemental information

# Examples

```
LR.twoZ(m1= 60, m2= 50, suff.stat1= 20, suff.stat2= 19, alt= 1, sigma0= 1.2)
```
<span id="page-28-0"></span>objfunc.oneProp *Objective function for determining the UMPBT point alternative in one-sample proportion tests*

# Description

This is the  $h(p, \delta)$  function as in the supplemental file. Given a  $\delta$ , we optimize this function to get the UMPBT( $\delta$ ) alternative for one-sample proportion tests in a fixed design.

## Usage

objfunc.oneProp(p, delta, n, p0)

#### Arguments

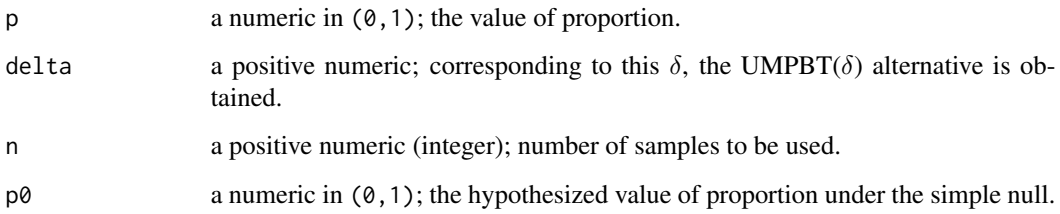

#### Value

Returns a numeric which is the value of the objective function.

# Author(s)

Sandipan Pramanik, Valen E. Johnson and Anirban Bhattacharya

#### References

MSPRT: Supplemental information

Johnson, Valen E., Uniformly most powerful Bayesian tests., Ann. of Stat., 41, (4), 2013, pp. 1716-1741

# Examples

 $objfunc.oneProp(p= .5, delta= 25, n= 60, p0= 0.2)$ 

<span id="page-29-0"></span>

# Description

This function evaluates the operating characteristics (OC) for a MSPRT at any specified value of the hypothesized parameter. If the specified value lies in the region of the alternative hypothesis, this computes the Type 2 error probability of the MSPRT; otherwise this computes the Type 1 error probability. In both cases, this also computes the number of samples those are required on an average for making a decision.

#### Usage

OC.MSPRT(test.type, side, batch.seq, batch1.seq, batch2.seq, null, term.thresh, theta, sigma0, type1 =  $0.005$ , type2 =  $0.2$ , N.max, N1.max, N2.max, verbose = T, repl, core.no)

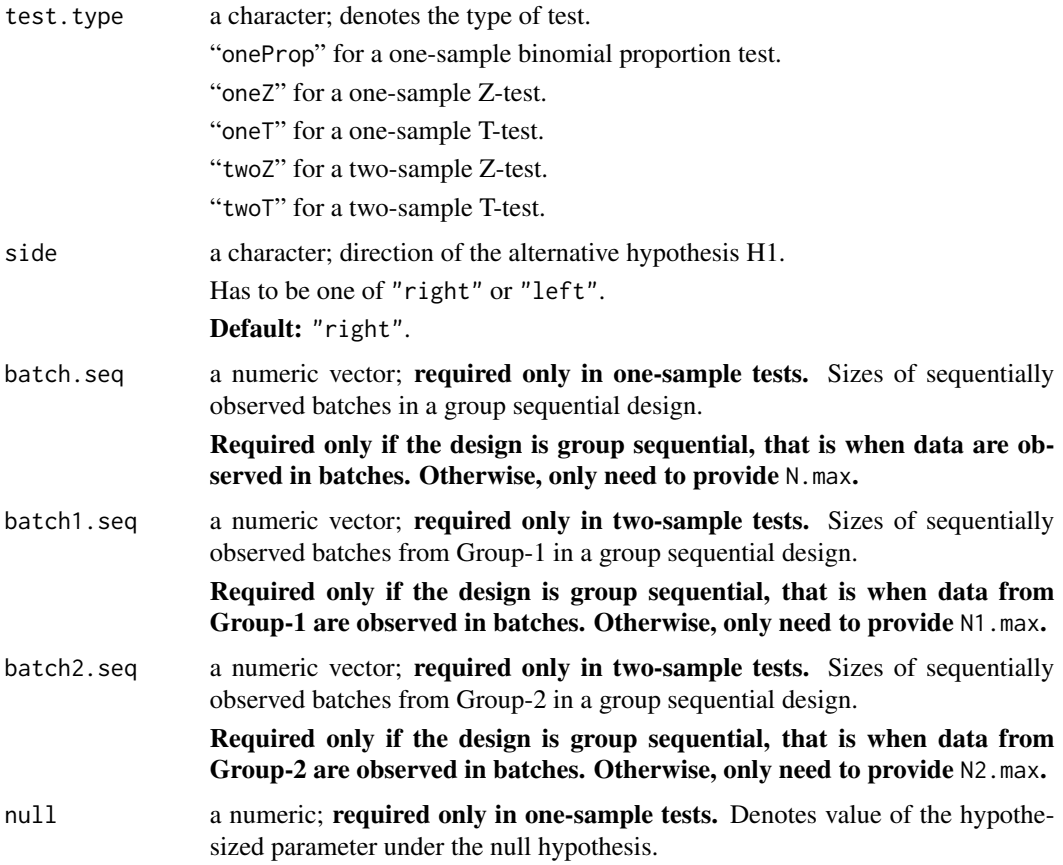

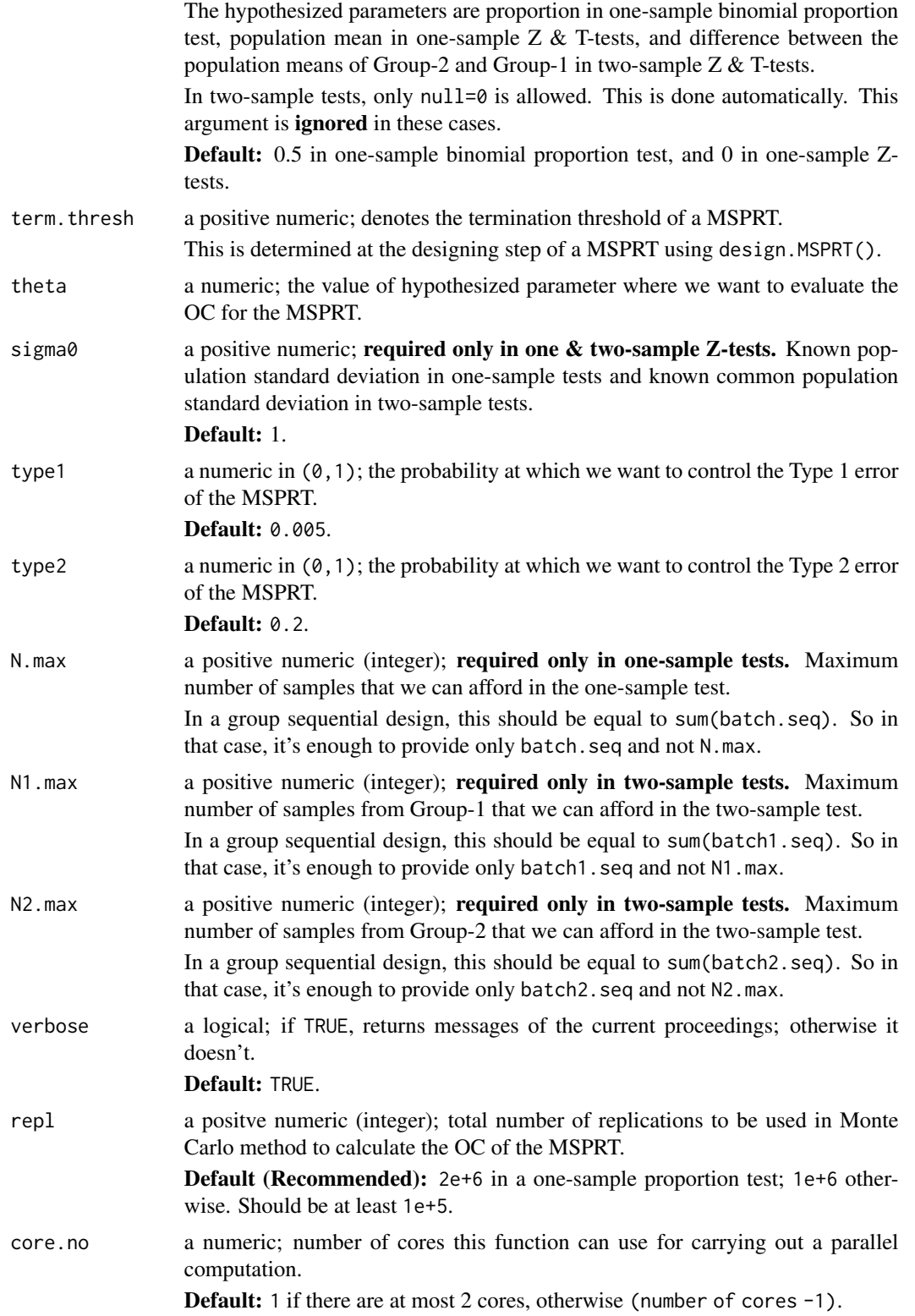

# Details

For side="right", if theta>null then the Type 2 error is calculated, where as the Type 1 error is calculated when theta<=null; and vice versa.

To put it simply, if theta falls under the alternative hypothesis, then Type 2 error and avg.n1 (in one-sample tests) or avg.n1\_1 & avg.n2\_1 (in two-sample tests) are calculated; otherwise Type 1 error and avg.n0 (in one-sample tests) or avg.n1\_0 & avg.n2\_0 (in two-sample tests) are calculated.

#### Value

Returns a list with the following components:

In one-sample tests:

type1.est or type2.est

a numeric in (0,1); the Type 1 or Type 2 error probability of the MSPRT evaluated at theta, respectively.

avg.n0 or avg.n1

a positive numeric; the number of samples required on an average by the MSPRT for reaching a decision when theta is actually true.

n0.vec or n1.vec

a numeric vector; denotes a vector of sample sizes required for reaching a decision in each of the repl replications in the Monte-Carlo study when theta is actually true.

This is a vector of length repl .

In two-sample tests:

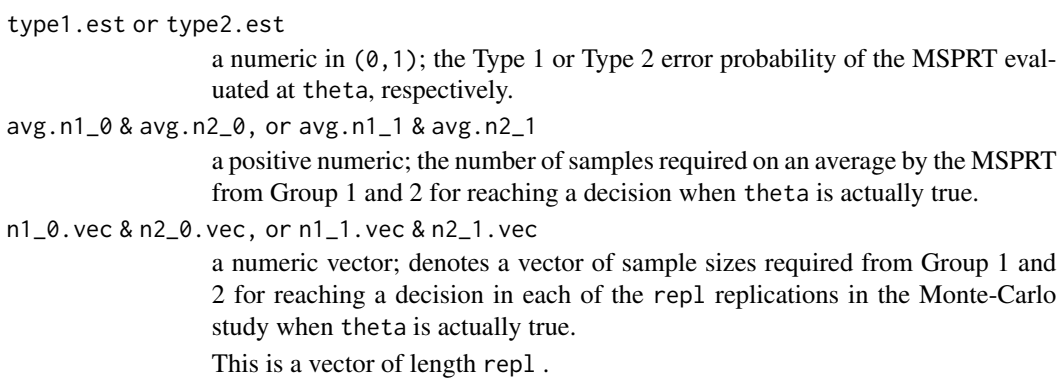

#### Author(s)

Sandipan Pramanik, Valen E. Johnson and Anirban Bhattacharya

# Examples

# the termination thresholds are obtained from design.MSPRT()

```
## One-sample proportion test
## finding OC at theta = 0.3
# OC.MSPRT(test.type = "oneProp", null = 0.2,
# term.thresh = 22.63, theta = 0.3, N.max = 30)
## One-sample Z-test
## finding OC at theta = 4
# OC.MSPRT(test.type = "oneZ", null = 3, sigma0 = 1.5,
# term.thresh = 27.856, theta = 4, N.max = 30)
## One-sample T-test
## finding OC at theta = 4
# OC.MSPRT(test.type = "oneT", null = 3,
# term.thresh = 33.152, theta = 4, N.max = 30)
## Two-sample Z-test
## finding OC at theta = 1
# OC.MSPRT(test.type = "twoZ", sigma0 = 1.5, term.thresh = 27.928,
# theta = 1, N1.max = 30, N2.max = 30)
## Two-sample T-test
## finding OC at theta = 1
# OC.MSPRT(test.type = "twoT", term.thresh = 32.972,
# theta = 1, N1.max = 30, N2.max = 30)
```
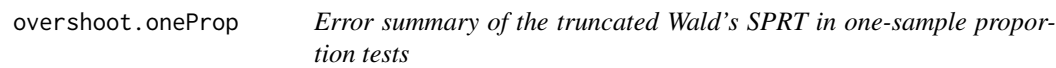

#### Description

MSPRT is designed on the assumption that we can afford at most, say, N samples. This function calculates a summary of the Type 1 or Type 2 error committed by the Wald's SPRT when it is simply truncated at N in one-sample proportion tests. This is done using parallel computation.

It is worth a mention that a case may remain inconclusive due to the truncation. The required sample size for reaching that decision is N.

# Usage

overshoot.oneProp(error.type, batch.seq, null, gen.par, alt.LR, alt.psi, up, low, N, R, core.no, return.n = T)

# Arguments

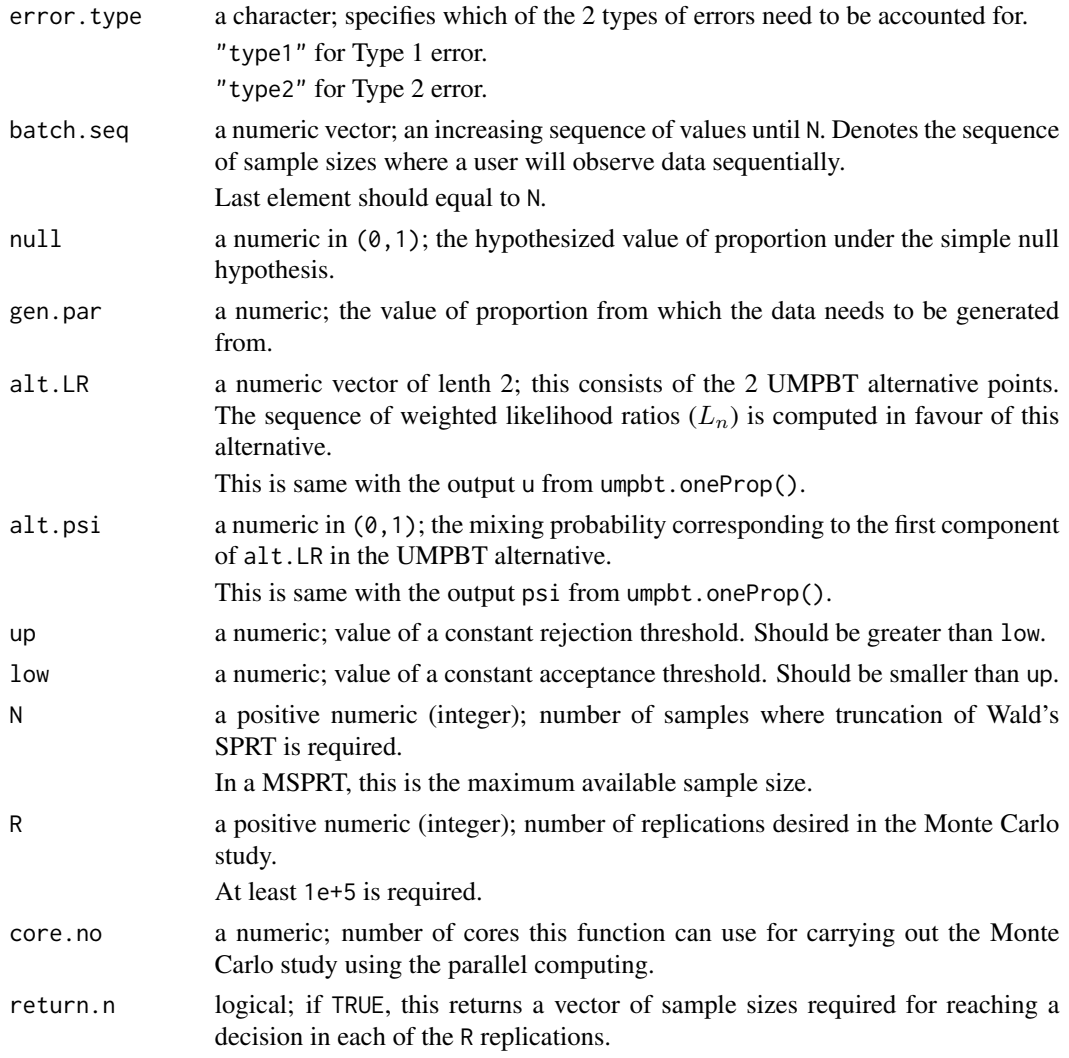

# Value

If return.n = TRUE, a list with following components is returned:

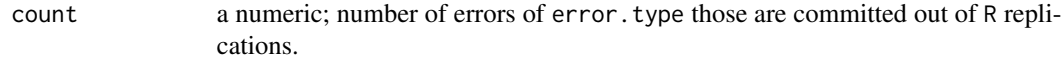

inconclusive.vec

a numeric vector; a vector containing the likelihood ratio values at N which remained inconclusive at the last stage.

# <span id="page-34-0"></span>overshoot.oneT 35

n. vec a numeric vector; a vector of the required number of samples in each replications. This vector has length R.

If return.n = FALSE, the same list except n.vec is returned.

#### Author(s)

Sandipan Pramanik, Valen E. Johnson and Anirban Bhattacharya

#### References

Wald, A., Sequential Tests of Statistical Hypotheses. Ann. of Math. Statist., vol. 16, no. 2, 1945, 117-186.

#### Examples

```
N.max = 30#overshoot.oneProp( error.type= "type1", batch.seq= 1:N.max, null= 0.5,
# gen.par= 0.5, alt.LR= c(0.5,0.55), alt.psi= 0.4,
# up= 160, low= 0.2, N= N.max, R= 1e+6,
# core.no= 2, return.n = T)
#overshoot.oneProp( error.type= "type2", batch.seq= 1:N.max, null= 0.5,
# gen.par= 0.7, alt.LR= c(0.5,0.55), alt.psi= 0.4,
# up= 160, low= 0.2, N= N.max, R= 1e+6,
# core.no= 2, return.n = T)
```
overshoot.oneT *Error summary of the truncated Wald's SPRT in one-sample T-tests*

## Description

MSPRT is designed on the assumption that we can afford at most, say, N samples. This function calculates a summary of the Type 1 or Type 2 error committed by the Wald's SPRT when it is simply truncated at N in one-sample T-tests. This is done using parallel computation.

It is worth a mention that a case may remain inconclusive due to the truncation. The required sample size for reaching that decision is N.

#### Usage

```
overshoot.oneT(side, error.type, batch.seq, type1, null, gen.par,
              up, low, N, R, core.no, return.n = T)
```
# Arguments

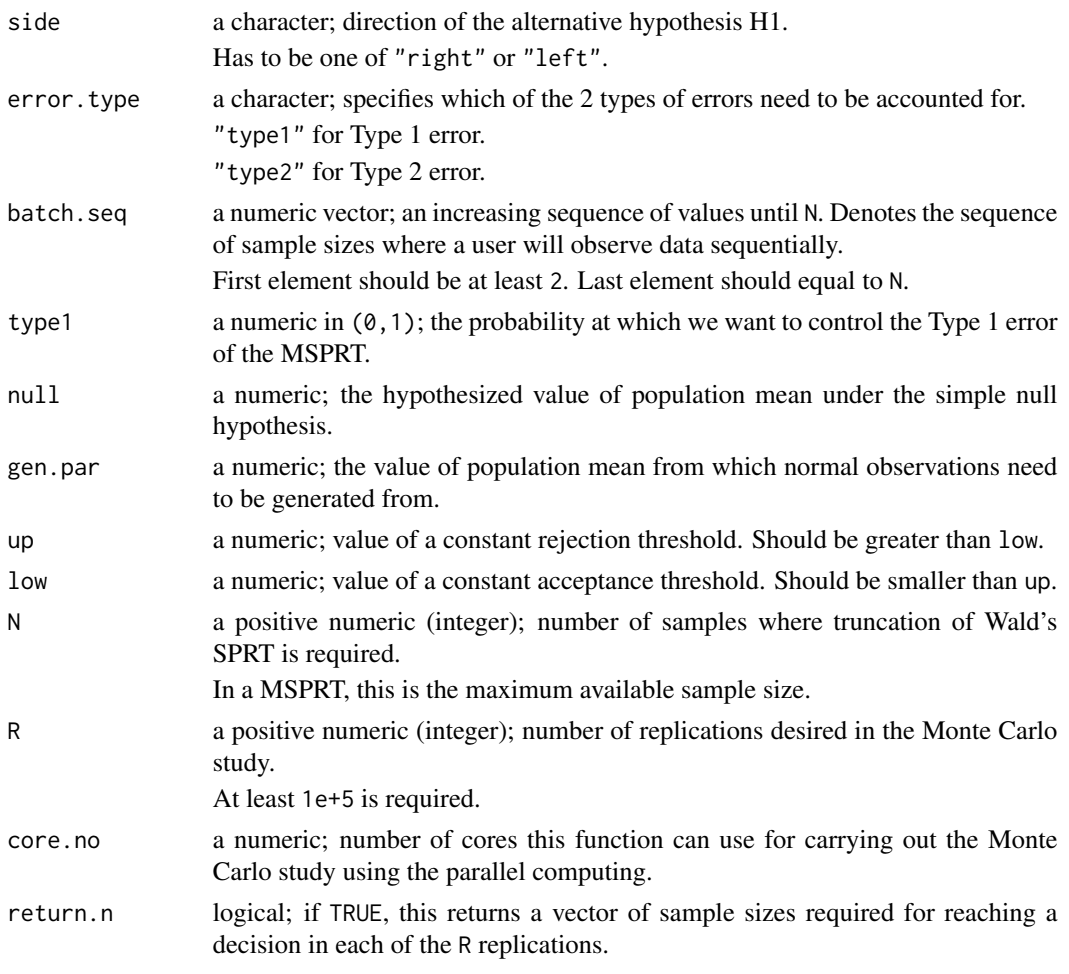

# Value

If return.n = TRUE, a list with following components is returned:

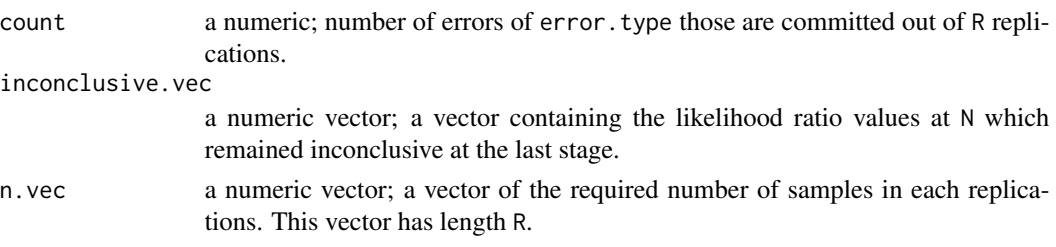

If return.n = FALSE, the same list except n.vec is returned.

# Author(s)

Sandipan Pramanik, Valen E. Johnson and Anirban Bhattacharya

## <span id="page-36-0"></span>overshoot.oneZ 37

#### References

Wald, A., Sequential Tests of Statistical Hypotheses. Ann. of Math. Statist., vol. 16, no. 2, 1945, 117-186.

#### Examples

```
N.max = 30#overshoot.oneT( side="right", error.type= "type1", batch.seq= 2:N.max, null= 0,
# type1 = 0.005, gen.par= 0, up= 160, low= 0.2, N= N.max, R= 1e+6, core.no= 2,
# return.n = T)
#overshoot.oneT( side="right", error.type= "type2", batch.seq= 2:N.max, null= 0,
# type1 = 0.005, gen.par= 1.5, up= 160, low= 0.2, N= N.max, R= 1e+6, core.no= 2,
# return.n = T)
```
overshoot.oneZ *Error summary of the truncated Wald's SPRT in one-sample Z-tests*

# Description

MSPRT is designed on the assumption that we can afford at most, say, N samples. This function calculates a summary of the Type 1 or Type 2 error committed by the Wald's SPRT when it is simply truncated at N in one-sample Z-tests. This is done using parallel computation.

It is worth a mention that a case may remain inconclusive due to the truncation. The required sample size for reaching that decision is N.

#### Usage

overshoot.oneZ(error.type, batch.seq, null, gen.par, alt.LR, up, low, N, R, core.no, return.n = T)

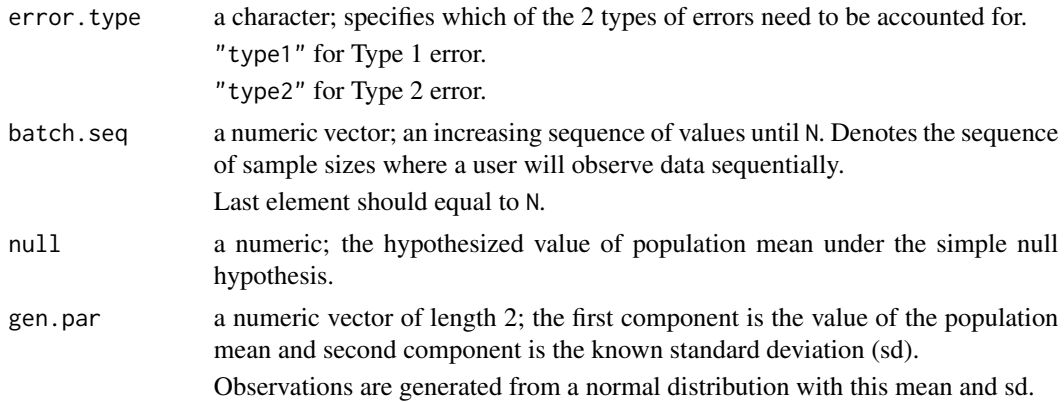

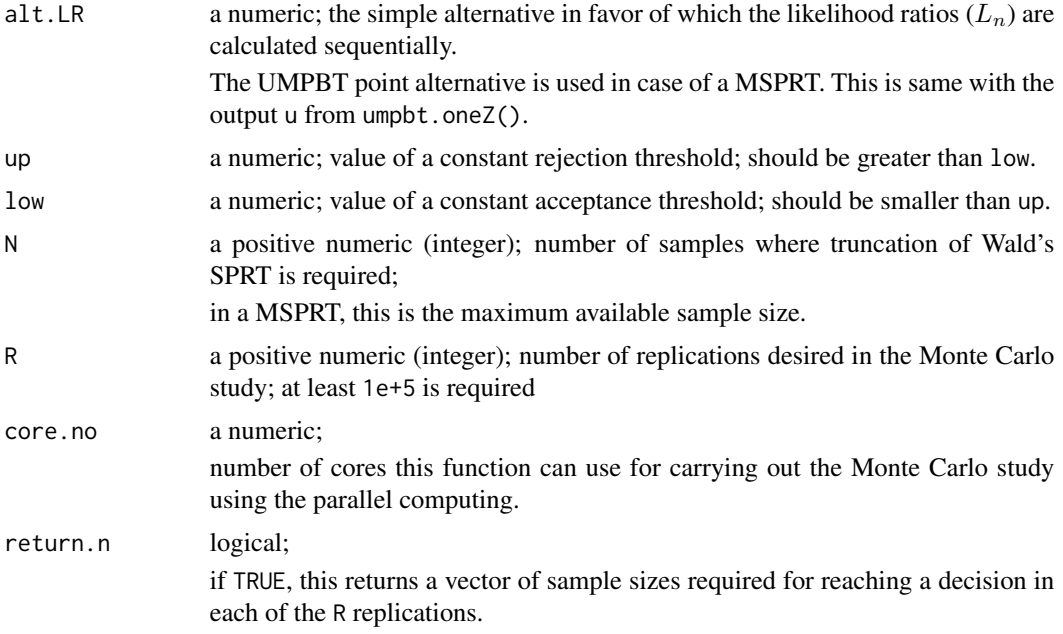

#### Value

If return.n = TRUE, a list with following components is returned:

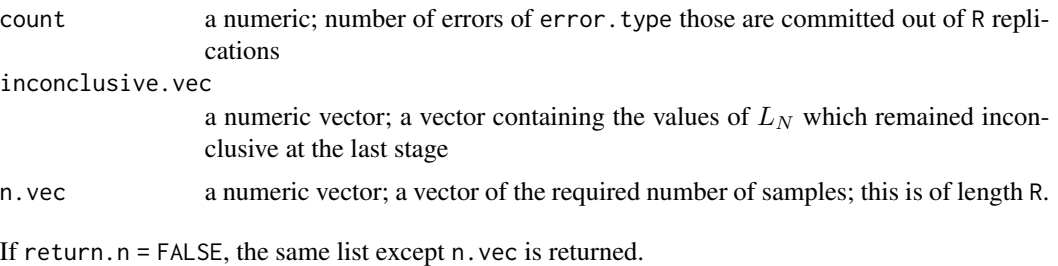

# Author(s)

Sandipan Pramanik, Valen E. Johnson and Anirban Bhattacharya

# References

Wald, A., Sequential Tests of Statistical Hypotheses. Ann. of Math. Statist., vol. 16, no. 2, 1945, 117-186.

# Examples

```
N.max = 30#overshoot.oneZ( error.type= "type1", batch.seq= 1:N.max, null= \theta, # \qquad gen.par= c(\theta,1), alt.LR= 1, up= 160, low= 0.2, N=
# gen.par= c(0,1), alt.LR= 1, up= 160, low= 0.2, N= N.max,
                     R = 1e+6, core.no= 2, return.n = T)
```

```
#overshoot.oneZ( error.type= "type2", batch.seq= 1:N.max, null= 0,
# gen.par= c(1.5,1), alt.LR= 1, up= 160, low= 0.2, N= N.max,<br># R= 1e+6. core.no= 2. return.n = T)
                   R = 1e+6, core.no= 2, return.n = T)
```
overshoot.twoT *Error summary of the truncated Wald's SPRT in two-sample T-tests*

# Description

MSPRT is designed on the assumption that we can afford at most, say, N samples. This function calculates a summary of the Type 1 or Type 2 error committed by the Wald's SPRT when it is simply truncated at N in two-sample T-tests. This is done using parallel computation.

It is worth a mention that a case may remain inconclusive due to the truncation. The required sample size for reaching that decision is N.

#### Usage

overshoot.twoT(side, error.type, batch1.seq, batch2.seq, type1, gen.par, up, low, N1, N2, R, core.no, return.n = T)

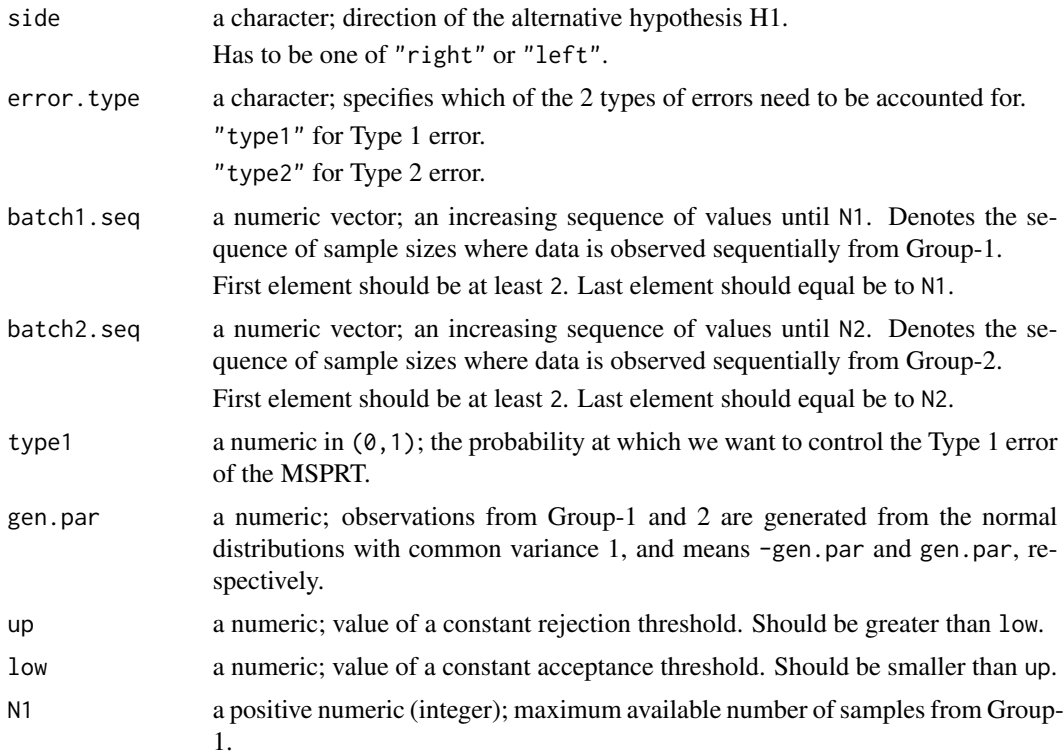

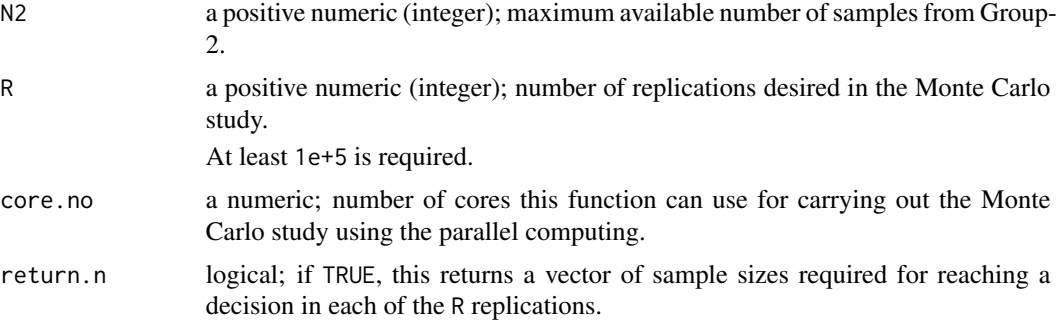

# Value

If return.n = TRUE, a list with following components is returned:

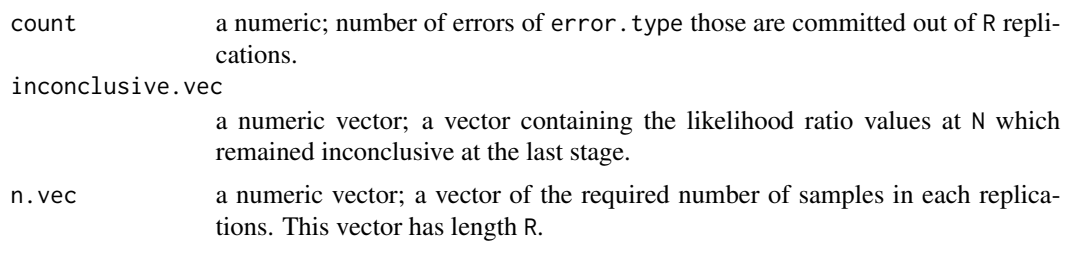

If return.n = FALSE, the same list except n.vec is returned.

# Author(s)

Sandipan Pramanik, Valen E. Johnson and Anirban Bhattacharya

# References

Wald, A., Sequential Tests of Statistical Hypotheses. Ann. of Math. Statist., vol. 16, no. 2, 1945, 117-186.

# Examples

```
N1.max = 30
N2.max = 30#overshoot.twoT( side="right", error.type= "type1",
# batch1.seq= 2:N1.max, batch2.seq= 2:N2.max,
# type1= 0.005, gen.par= 0, up= 160, low= 0.2,
# N1= N1.max, N2= N2.max, R= 1e+6, core.no= 2, return.n = T)
#overshoot.twoT( side="right", error.type= "type2",
# batch1.seq= 2:N1.max, batch2.seq= 2:N2.max,
# type1= 0.005, gen.par= 1, up= 160, low= 0.2,
# N1= N1.max, N2= N2.max, R= 1e+6, core.no= 2, return.n = T)
```
<span id="page-40-0"></span>

# Description

MSPRT is designed on the assumption that we can afford at most, say, N samples. This function calculates a summary of the Type 1 or Type 2 error committed by the Wald's SPRT when it is simply truncated at N in two-sample Z-tests. This is done using parallel computation.

It is worth a mention that a case may remain inconclusive due to the truncation. The required sample size for reaching that decision is N.

#### Usage

overshoot.twoZ(error.type, batch1.seq, batch2.seq, gen.par, alt.LR, up, low, N1, N2, R, core.no, return.n = T)

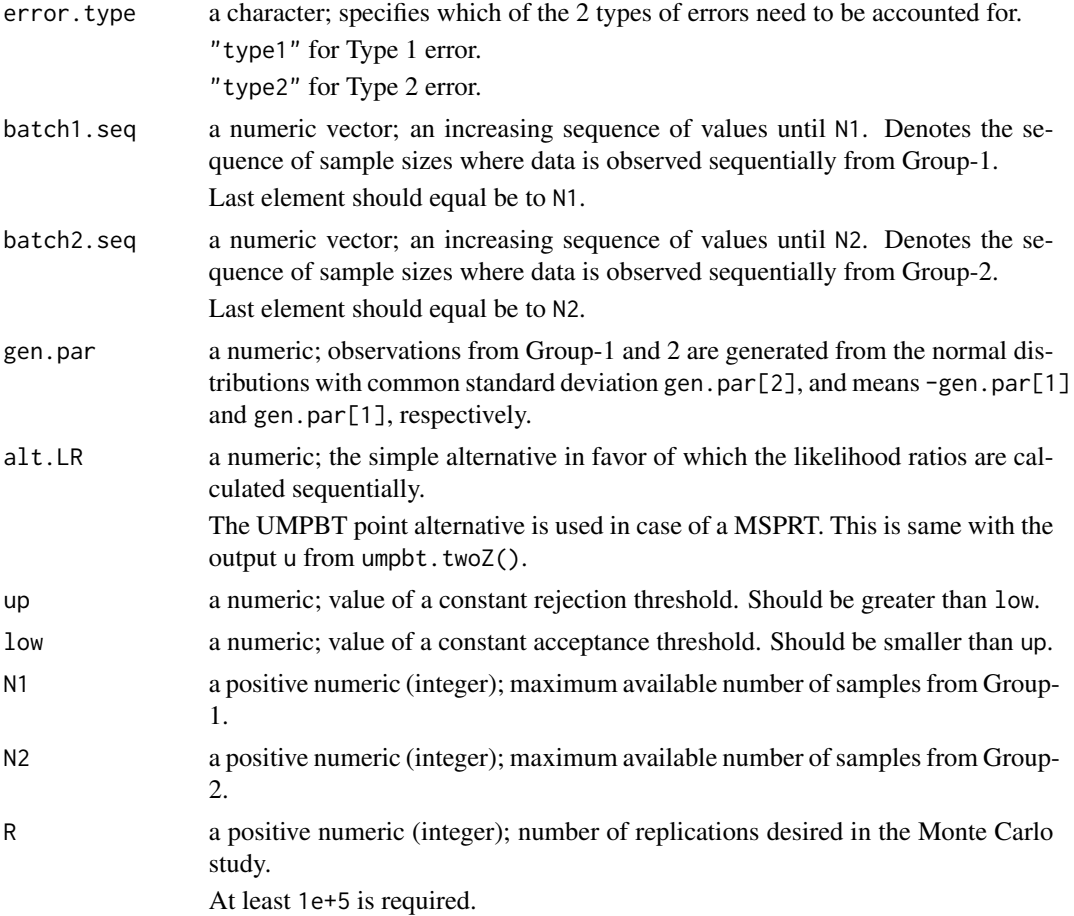

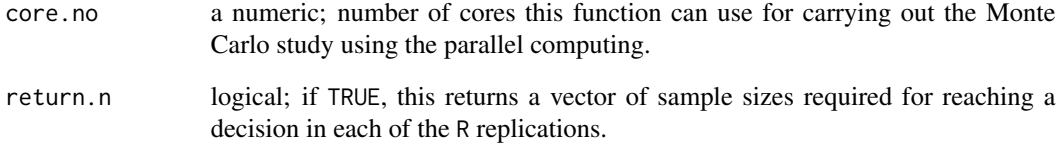

#### Value

If return.n = TRUE, a list with following components is returned:

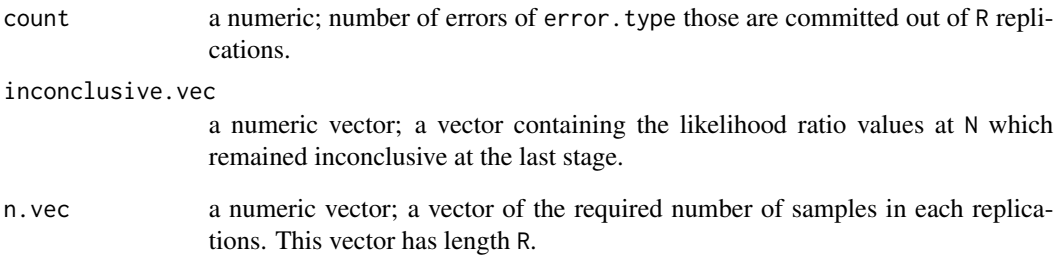

If return.n = FALSE, the same list except n.vec is returned.

#### Author(s)

Sandipan Pramanik, Valen E. Johnson and Anirban Bhattacharya

#### References

Wald, A., Sequential Tests of Statistical Hypotheses. Ann. of Math. Statist., vol. 16, no. 2, 1945, 117-186.

## Examples

```
N1.max = 30
N2.max = 30#overshoot.twoZ( error.type= "type1", batch1.seq= 1:N1.max, batch2.seq= 1:N2.max,
# gen.par= c(0,1), alt.LR = 1, up= 160, low= 0.2,
# N1= N1.max, N2= N2.max, R= 1e+6, core.no= 2, return.n = T)
#overshoot.twoZ( error.type= "type1", batch1.seq= 1:N1.max, batch2.seq= 1:N2.max,
# gen.par= c(1,1), alt.LR = 1, up= 160, low= 0.2,
# N1= N1.max, N2= N2.max, R= 1e+6, core.no= 2, return.n = T)
```
<span id="page-42-0"></span>

# Description

In one-sample proportion tests this function simulates a data, computes the weighted likelihood ratios, and compares with the acceptance and rejection thresholds. overshoot.oneProp() carries out a Monte Carlo method by repeating this function for R number of times.

#### Usage

```
ovr.repl.oneProp(error.type, batch.seq, null, gen.par, alt.LR, alt.psi,
                 up, low, N, seed)
```
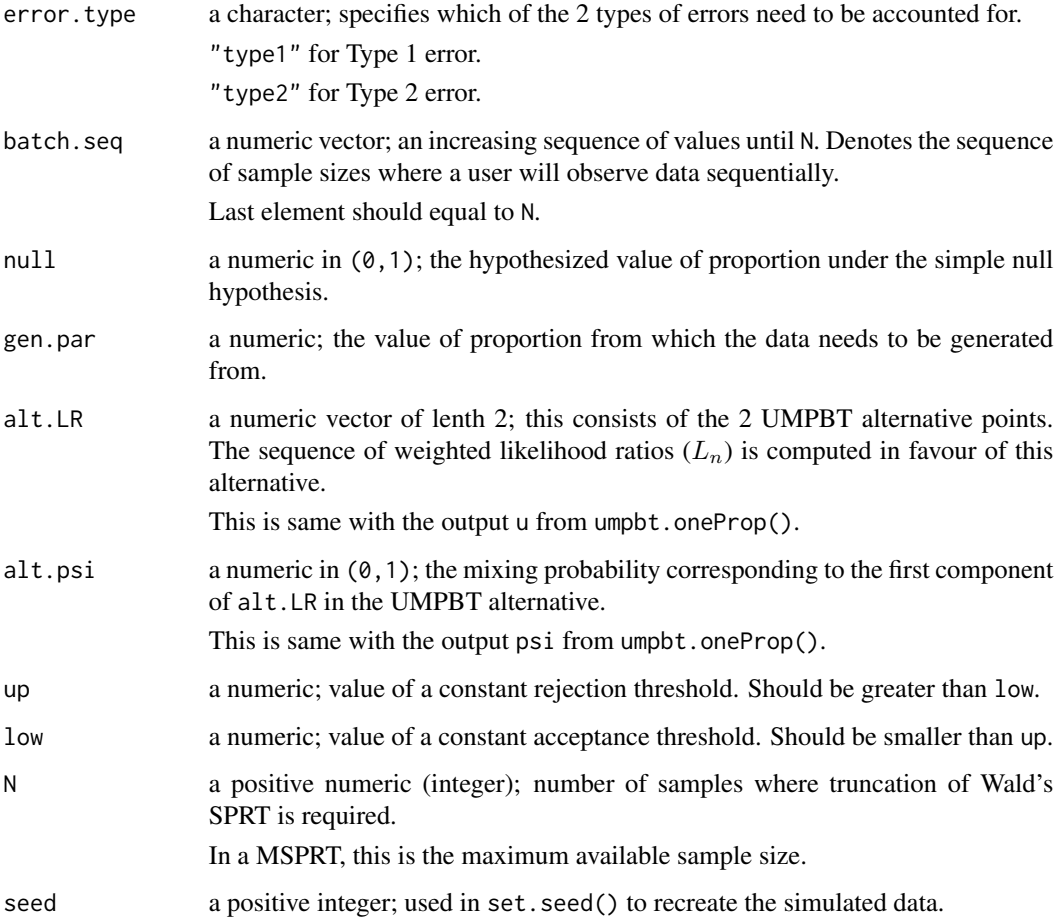

# <span id="page-43-0"></span>Value

Returns a list with following components:

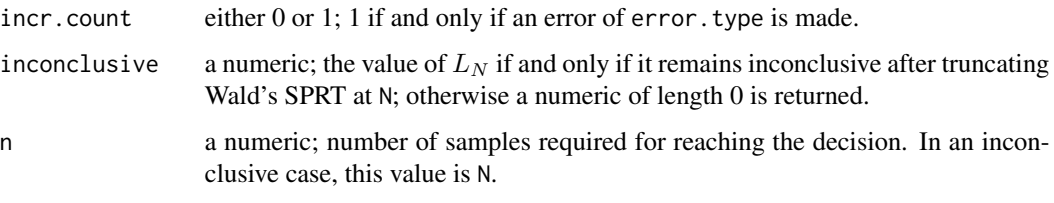

# Author(s)

Sandipan Pramanik, Valen E. Johnson and Anirban Bhattacharya

#### References

Wald, A., Sequential Tests of Statistical Hypotheses. Ann. of Math. Statist., vol. 16, no. 2, 1945, 117-186.

#### Examples

```
N.max = 30ovr.repl.oneProp( error.type= "type1", batch.seq= 1:N.max, null= 0.5, gen.par= 0.5,
                  alt.LR= c(0.5,0.55), alt.psi= 0.4, up= 160, low= 0.2, N= N.max,
                  seed= 1)
ovr.repl.oneProp( error.type= "type2", batch.seq= 1:N.max, null= 0.5, gen.par= 0.7,
                  alt.LR= c(0.5,0.55), alt.psi= 0.4, up= 160, low= 0.2, N= N.max,
                  seed= 1)
```

```
ovr.repl.oneT A particular replication step in overshoot.oneT()
```
# Description

In one-sample T-tests this function simulates a data, computes the bayes factors, and compares with the acceptance and rejection thresholds. overshoot.oneT() carries out a Monte Carlo method by repeating this function for R number of times.

#### Usage

```
ovr.repl.oneT(side, error.type, batch.seq, type1, null, gen.par,
             up, low, N, seed)
```
# ovr.repl.oneT 45

# Arguments

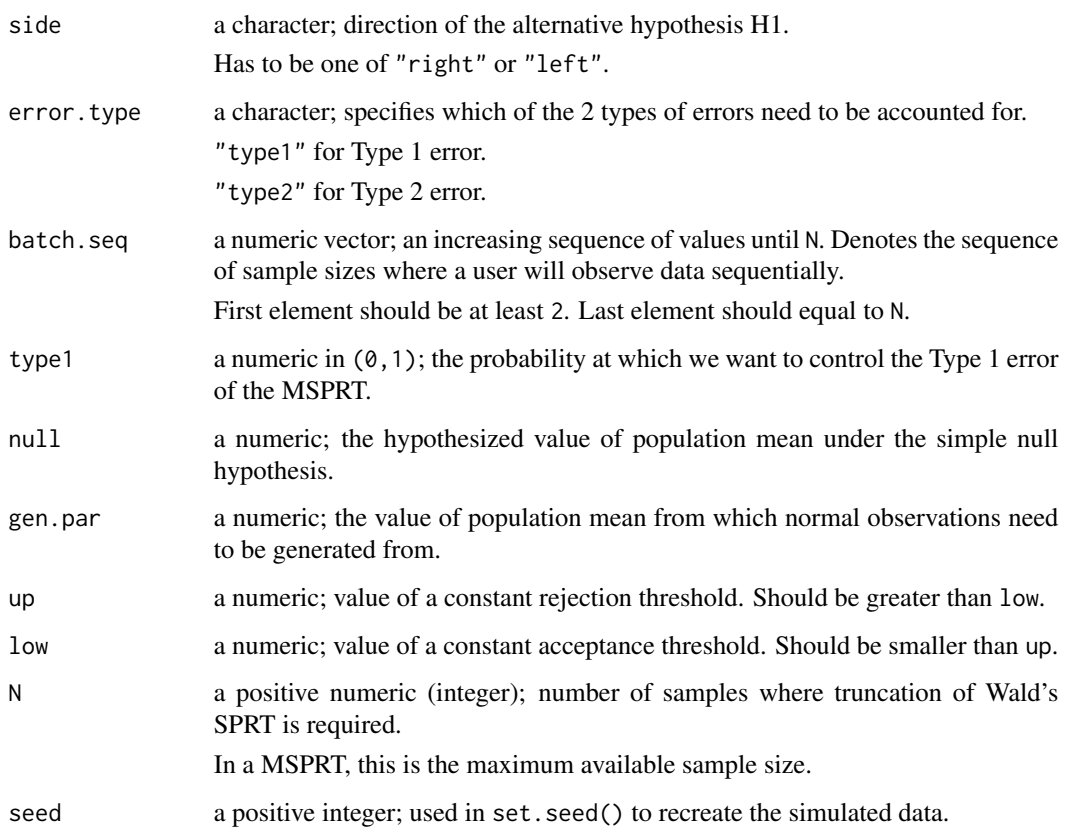

# Value

Returns a list with following components:

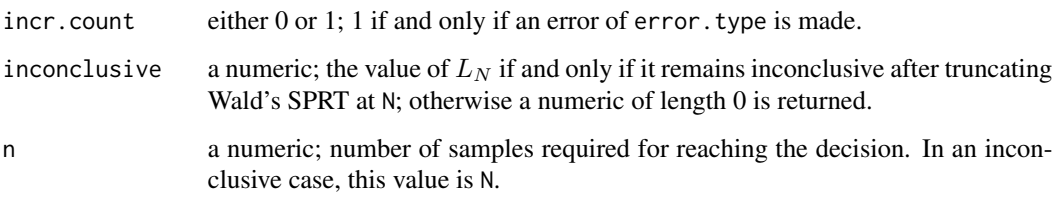

# Author(s)

Sandipan Pramanik, Valen E. Johnson and Anirban Bhattacharya

# References

Wald, A., Sequential Tests of Statistical Hypotheses. Ann. of Math. Statist., vol. 16, no. 2, 1945, 117-186.

# Examples

```
N.max = 30ovr.repl.oneT( side = "right", error.type= "type1", batch.seq= 2:N.max,
               type1 = 0.005, null= 0, gen.par= 0, up= 160, low= 0.2,
               N= N.max, seed= 1)
ovr.repl.oneT( side = "right", error.type= "type2", batch.seq= 2:N.max,
               type1 = 0.005, null= 0, gen.par= 1.5, up= 160, low= 0.2,
               N= N.max, seed= 1)
```
ovr.repl.oneZ *A particular replication step in* overshoot.oneZ()

# Description

In one-sample Z-tests this function simulates a data, computes the likelihood ratios, and compares with the acceptance and rejection thresholds. overshoot.oneZ() carries out a Monte Carlo method by repeating this function for R number of times.

# Usage

ovr.repl.oneZ(error.type, batch.seq, null, gen.par, alt.LR, up, low, N, seed)

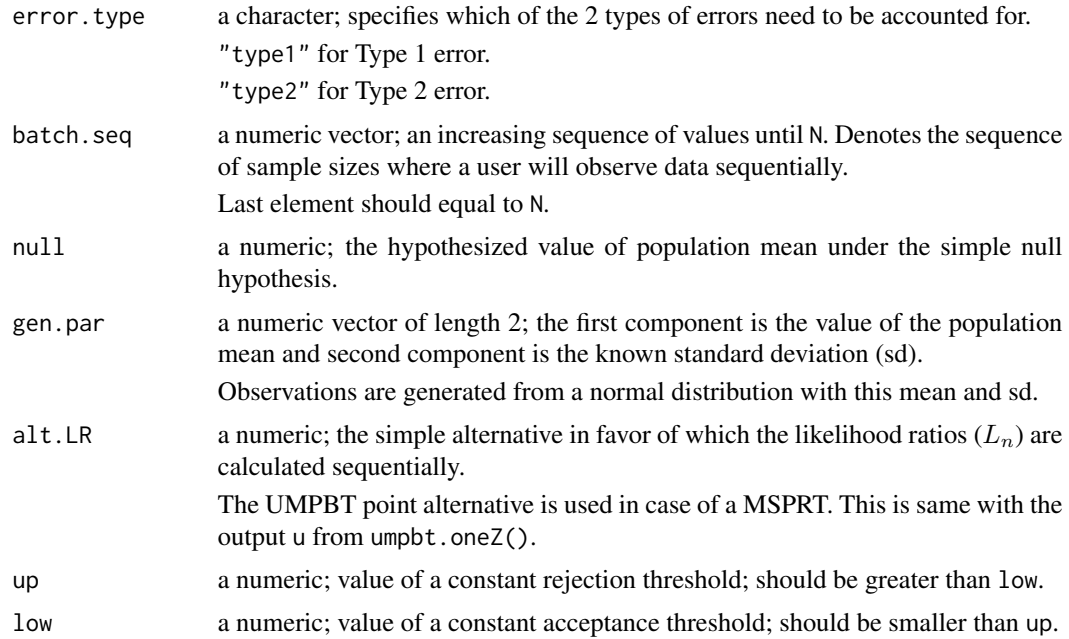

<span id="page-45-0"></span>

# <span id="page-46-0"></span>ovr.repl.twoT 47

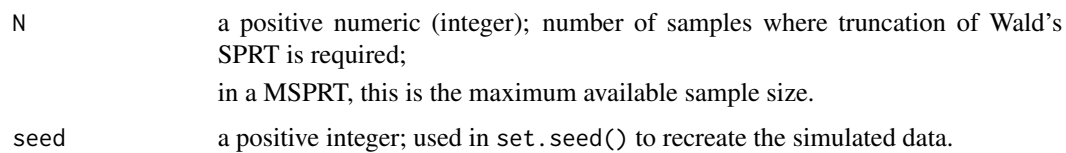

# Value

Returns a list with following components:

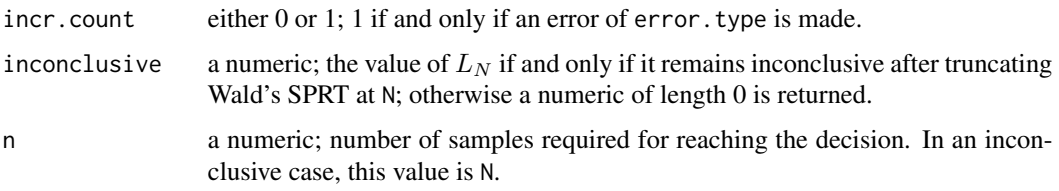

# Author(s)

Sandipan Pramanik, Valen E. Johnson and Anirban Bhattacharya

#### References

Wald, A., Sequential Tests of Statistical Hypotheses. Ann. of Math. Statist., vol. 16, no. 2, 1945, 117-186.

#### Examples

```
N.max = 30ovr.repl.oneZ( error.type= "type1", batch.seq= 1:N.max, null= 0,
               gen.par= c(\emptyset, 1), alt.LR= 1, up= 160, low= 0.2,
               N= N.max, seed= 1)
ovr.repl.oneZ( error.type= "type2", batch.seq= 1:N.max, null= 0,
               gen.par= c(1.5,1), alt.LR= 1, up= 160, low= 0.2,
               N= N.max, seed= 1)
```
ovr.repl.twoT *A particular replication step in* overshoot.twoT()

#### Description

In two-sample T-tests this function simulates a data, computes the bayes factors, and compares with the acceptance and rejection thresholds. overshoot.twoT() carries out a Monte Carlo method by repeating this function for R number of times.

# Usage

ovr.repl.twoT(side, error.type, batch1.seq, batch2.seq, type1, gen.par, up, low, N1, N2, seed)

# Arguments

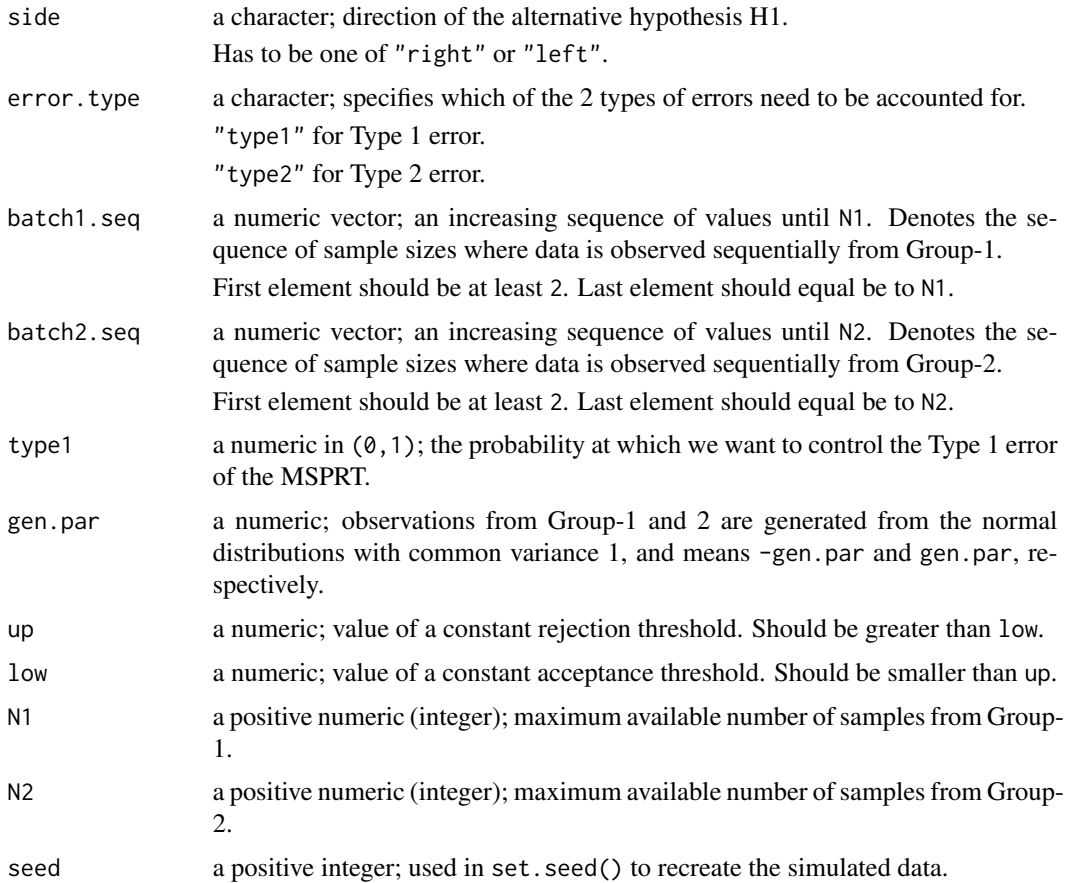

# Value

Returns a list with following components:

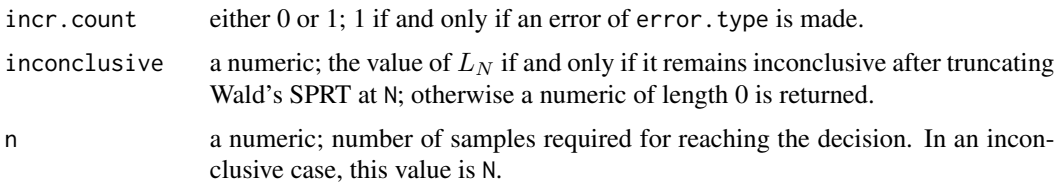

# Author(s)

Sandipan Pramanik, Valen E. Johnson and Anirban Bhattacharya

# <span id="page-48-0"></span>ovr.repl.twoZ 49

# References

Wald, A., Sequential Tests of Statistical Hypotheses. Ann. of Math. Statist., vol. 16, no. 2, 1945, 117-186.

# Examples

```
N1. max = 30
N2.max = 30ovr.repl.twoT( side="right", error.type= "type1",
               batch1.seq= 2:N1.max, batch2.seq= 2:N2.max,
               type1= 0.005, gen.par= 0, up= 160, low= 0.2,
               N1= N1.max, N2= N2.max, seed= 1)
ovr.repl.twoT( side="right", error.type= "type2",
               batch1.seq= 2:N1.max, batch2.seq= 2:N2.max,
               type1= 0.005, gen.par= 1, up= 160, low= 0.2,
               N1= N1.max, N2= N2.max, seed= 1)
```
ovr.repl.twoZ *A particular replication step in* overshoot.twoZ()

# Description

In two-sample Z-tests this function simulates a data, computes the likelihood ratios, and compares with the acceptance and rejection thresholds. over shoot. twoZ() carries out a Monte Carlo method by repeating this function for R number of times.

# Usage

```
ovr.repl.twoZ(error.type, batch1.seq, batch2.seq, alt.LR, gen.par,
              up, low, N1, N2, seed)
```
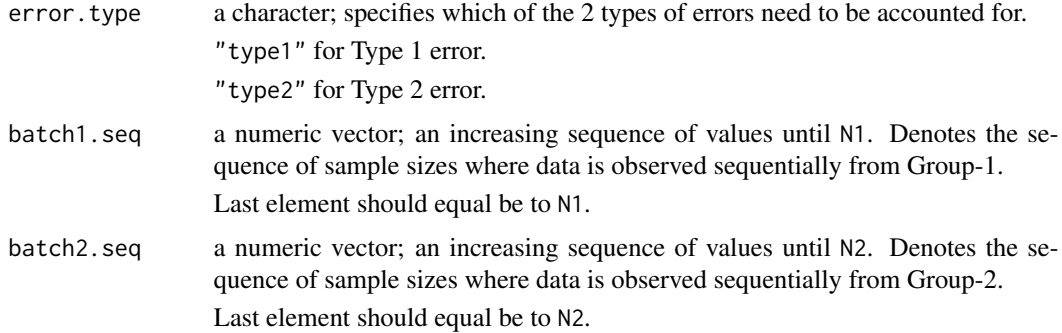

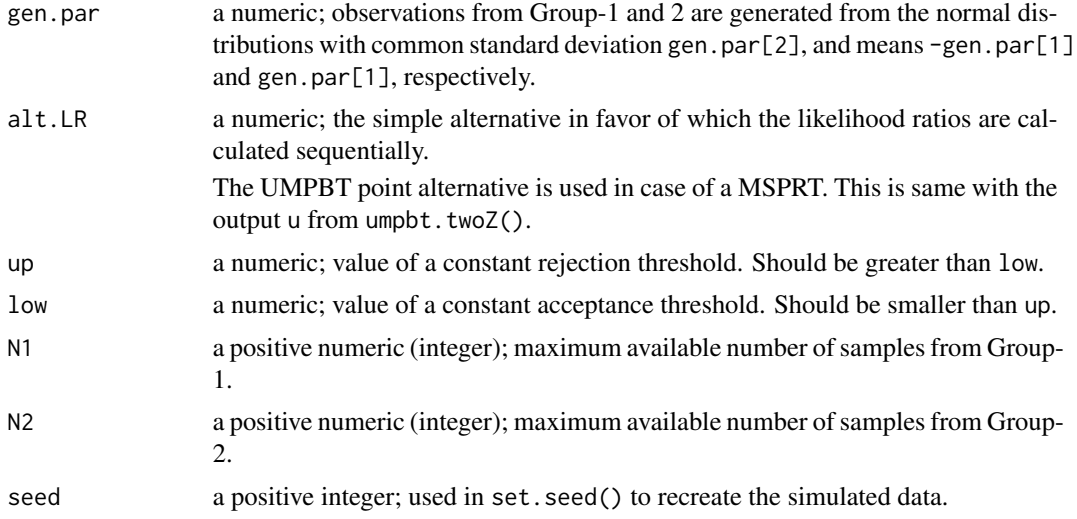

# Value

Returns a list with following components:

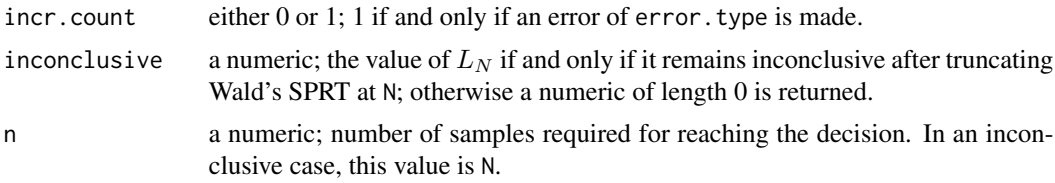

# Author(s)

Sandipan Pramanik, Valen E. Johnson and Anirban Bhattacharya

# References

Wald, A., Sequential Tests of Statistical Hypotheses. Ann. of Math. Statist., vol. 16, no. 2, 1945, 117-186.

# Examples

```
N1. max = 30
N2.max = 30## common sd 1
# both groups have mean 0
ovr.repl.twoZ( error.type= "type1", batch1.seq= 1:N1.max, batch2.seq= 1:N2.max,
              gen.par= c(0,1), alt.LR = 1, up= 160, low= 0.2,
              N1= N1.max, N2= N2.max, seed= 1)
# Group-1 & 2 have mean -1 and 1, respectively
```

```
ovr.repl.twoZ( error.type= "type2", batch1.seq= 1:N1.max, batch2.seq= 1:N2.max,
              gen.par= c(1,1), alt.LR = 1, up= 160, low= 0.2,
              N1= N1.max, N2= N2.max, seed= 1)
```
point.umpbt.oneProp *The UMPBT point alternative in one-sample proportion tests*

#### Description

This function finds the UMPBT point alternative, as defined in Johnson (2013), in case of onesample proportion tests. This is obtained by matching the rejection region of the UMPBT to that of the UMP (or fixed design) test.

#### Usage

```
point.umpbt.oneProp(side = "right", type1 = 0.005, n, null = 0.5)
```
#### **Arguments**

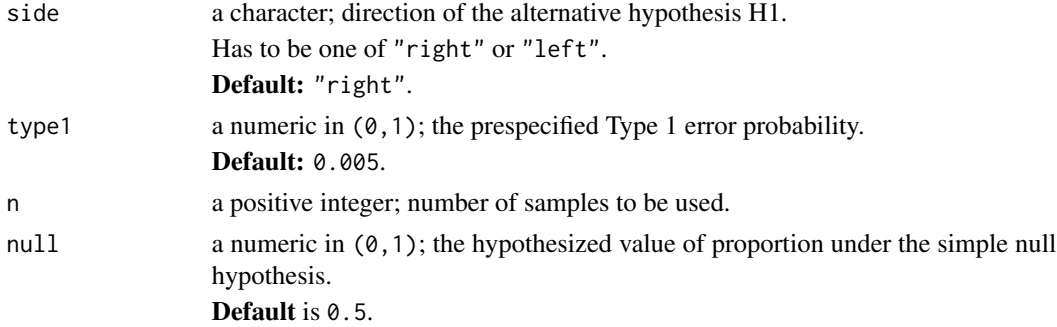

## Value

Returns a numeric which is the UMPBT point alternative as defined in Johnson (2013).

# Author(s)

Sandipan Pramanik, Valen E. Johnson and Anirban Bhattacharya

#### References

Johnson, Valen E., Uniformly most powerful Bayesian tests., Ann. of Stat., 41, (4), 2013, pp. 1716-1741

#### Examples

```
point.umpbt.oneProp(n= 60, null= .2)
point.umpbt.oneProp(side= "left", n= 60, null= .2)
```
<span id="page-51-0"></span>type2.error.oneProp *Type 2 error function of one-sample proportion tests in a fixed design*

#### Description

For one-sample proportion tests in a fixed design, this function evaluates (Type 2 error - a constant) at a specified alternative value of proportion.

#### Usage

```
type2.error.oneProp(alt, side = "right", null = 0.5, n, type1 = 0.005, root = 0)
```
# Arguments

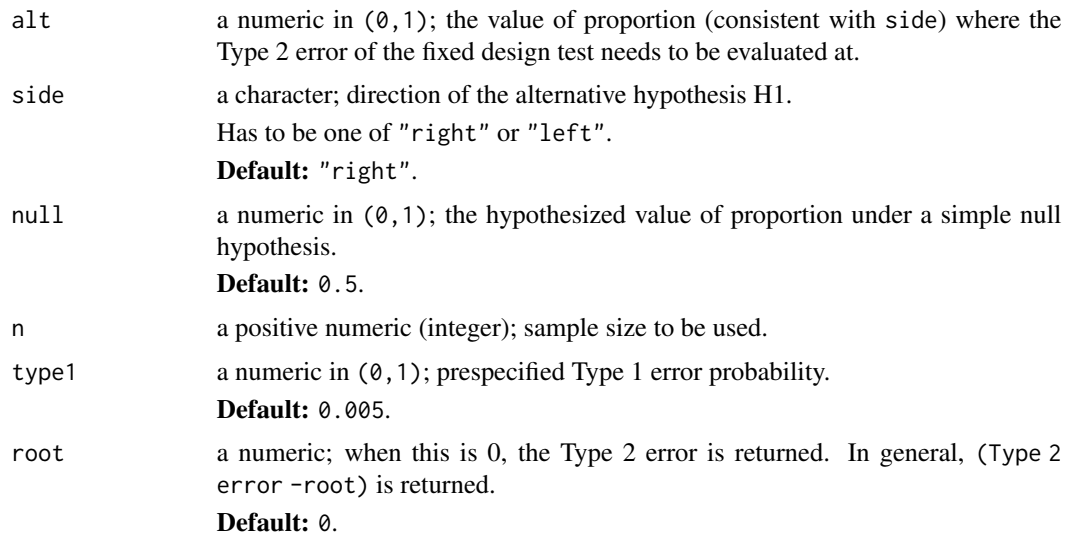

# Details

In case of one-sample proportion tests in a fixed design, this function evaluates the Type 2 error at a specified value alt. We can also use this function to do the other way round by exploiting the argument root; that is, given a Type 2 error  $\beta$ , we can obtain the alt where Type 2 error equals  $\beta$ . To do that, we need to substitute  $root = \beta$  in the argument of this function, and then solve it for alt. The function find.alt() in this package excatly does this.

# Value

If root=k, a numeric (Type 2 error -k) evaluated at the speified alternative value alt is returned.

# Author(s)

Sandipan Pramanik, Valen E. Johnson and Anirban Bhattacharya

# <span id="page-52-0"></span>type2.error.oneT 53

#### Examples

```
## Type 2 error at an alternative value
type2.error.oneProp(alt= 0.5, null= 0.2, n= 60)
## (Type 2 error - 0.5) at the same alternative value
type2.error.oneProp(alt= 0.5, null= 0.2, n= 60, root = 0.5)
```
type2.error.oneT *Type 2 error function of one-sample T-tests in a fixed design*

# Description

For a one-sample T-test in a fixed design, this function evaluates (Type 2 error - a constant) at a specified alternative value of population mean.

#### Usage

```
type2.error.oneT(alt, side = "right", null = 0, n, type1 = 0.005, root = 0)
```
#### Arguments

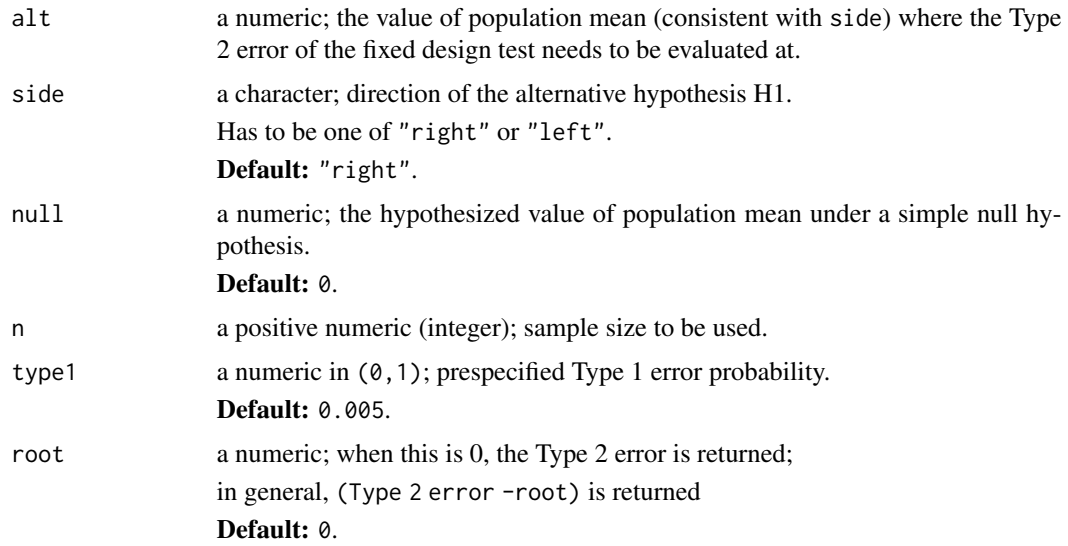

# Details

In case of one-sample T-tests in a fixed design, this function evaluates the Type 2 error at a specified value alt. We can also use this function to do the other way round by exploiting the argument root; that is, given a Type 2 error  $β$ , we can obtain the alt where Type 2 error equals  $β$ . To do that, we need to substitute root= $\beta$  in the argument of this function, and then solve it for alt. The function find.alt() in this package excatly does this.

# <span id="page-53-0"></span>Value

If root=k, a numeric (Type 2 error -k) evaluated at the speified alternative value alt is returned.

#### Author(s)

Sandipan Pramanik, Valen E. Johnson and Anirban Bhattacharya

#### Examples

```
## Type 2 error at an alternative value
type2.error.oneT(alt= 1.2, n= 60)
## (Type 2 error - 0.5) at the same alternative value
type2.error.oneT(alt= 1.2, n= 60, root = 0.5)
```
type2.error.oneZ *Type 2 error function of one-sample Z-tests in a fixed design*

# Description

For one-sample Z-tests in a fixed design, this function evaluates (Type 2 error - a constant) at a specified alternative value of population mean.

#### Usage

type2.error.oneZ(alt, side = "right", null =  $0$ , sigma $0 = 1$ ,  $n, type1 = 0.005, root = 0$ 

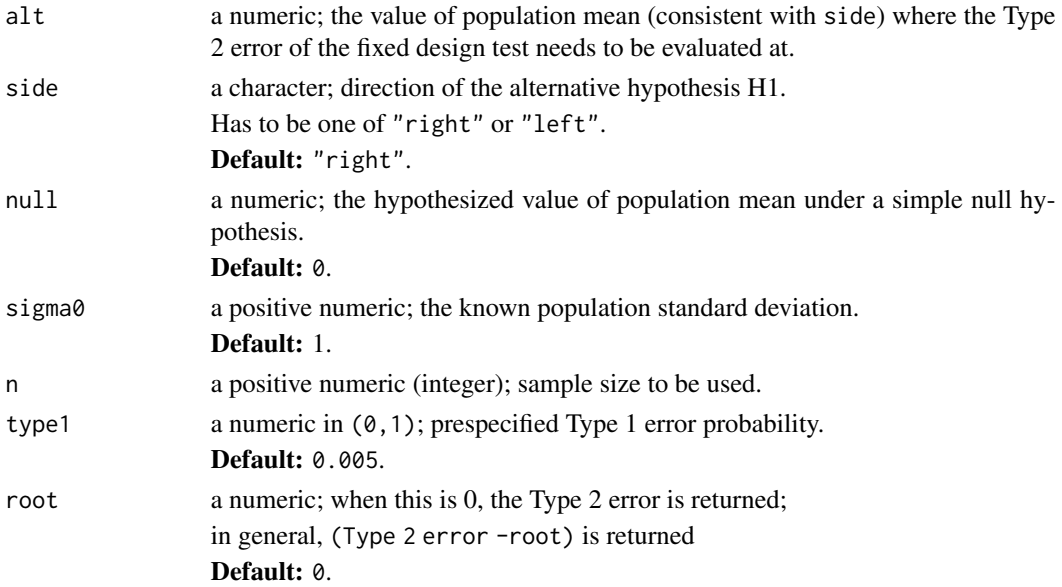

# <span id="page-54-0"></span>type2.error.twoT 55

### Details

In case of one-sample Z-tests in a fixed design, this function evaluates the Type 2 error at a specified value alt. We can also use this function to do the other way round by exploiting the argument root; that is, given a Type 2 error  $\beta$ , we can obtain the alt where Type 2 error equals  $\beta$ . To do that, we need to substitute  $root = \beta$  in the argument of this function, and then solve it for alt. The function find.alt() in this package excatly does this.

# Value

If root=k, a numeric (Type 2 error -k) evaluated at the speified alternative value alt is returned.

#### Author(s)

Sandipan Pramanik, Valen E. Johnson and Anirban Bhattacharya

#### Examples

```
## Type 2 error at an alternative value
type2.error.oneZ(alt=1.2, n= 60)
```

```
## (Type 2 error - 0.5) at the same alternative value
type2_error.open(Zalt=1.2, n= 60, root = 0.5)
```
type2.error.twoT *Type 2 error function of two-sample T-tests in a fixed design*

#### Description

For a two-sample T-test in a fixed design, this function evaluates (Type 2 error - a constant) at a specified alternative value of the hypothesized parameter (the difference between the population means of Group-2 and Group-1). The hypothesized value under the simple null hypothesis is set at 0.

#### Usage

```
type2.error.twoT(alt, side = "right", n1, n2, type1 = 0.005, root = 0)
```
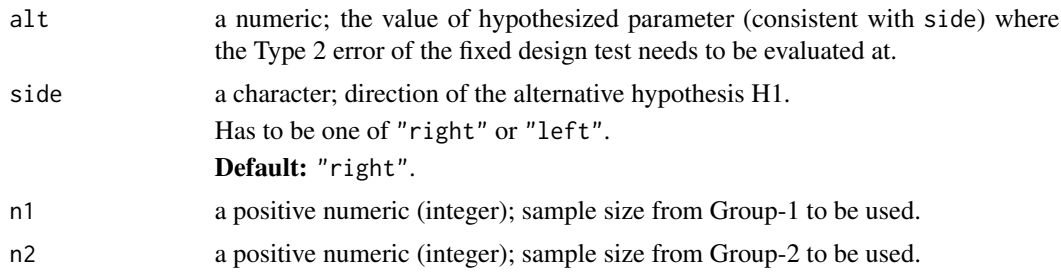

<span id="page-55-0"></span>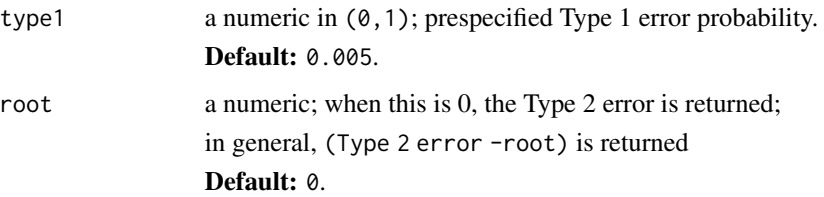

# Details

In case of two-sample T-tests in a fixed design, this function evaluates the Type 2 error at a specified value alt. We can also use this function to do the other way round by exploiting the argument root; that is, given a Type 2 error  $\beta$ , we can obtain the alt where Type 2 error equals  $\beta$ . To do that, we need to substitute root= $\beta$  in the argument of this function, and then solve it for alt. The function find.alt() in this package excatly does this.

#### Value

If root=k, a numeric (Type 2 error  $-k$ ) evaluated at the speified alternative value alt is returned.

## Author(s)

Sandipan Pramanik, Valen E. Johnson and Anirban Bhattacharya

#### Examples

## Type 2 error at an alternative value type2.error.twoT(alt= 1.2, n1= 60, n2= 60)

## (Type 2 error - 0.5) at the same alternative value type2.error.twoT(alt=  $1.2$ , n1=  $60$ , n2=  $60$ , root =  $0.5$ )

type2.error.twoZ *Type 2 error function of two-sample Z-tests in a fixed design*

#### Description

For a two-sample Z-test in a fixed design, this function evaluates (Type 2 error - a constant) at a specified alternative value of the hypothesized parameter (the difference between the population means of Group-2 and Group-1). The hypothesized value under the simple null hypothesis is set at 0.

#### Usage

```
type2.error.twoZ(alt, side = "right", sigma0 = 1, n1, n2, type1 = 0.005, root = 0)
```
# type2.error.twoZ 57

### Arguments

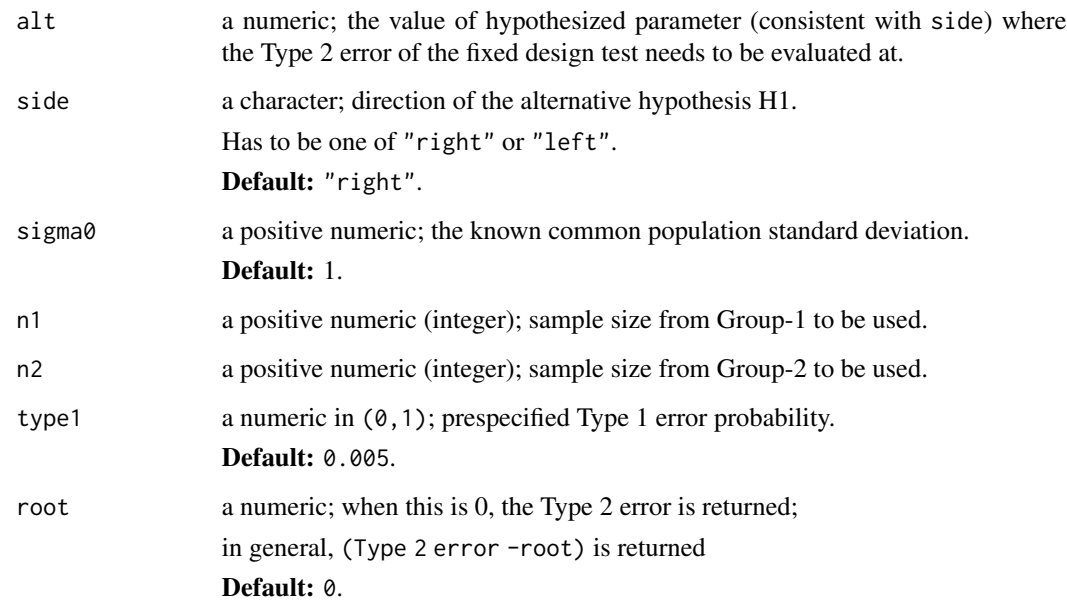

#### Details

In case of two-sample Z-tests in a fixed design, this function evaluates the Type 2 error at a specified value alt. We can also use this function to do the other way round by exploiting the argument root; that is, given a Type 2 error  $β$ , we can obtain the alt where Type 2 error equals  $β$ . To do that, we need to substitute  $root = \beta$  in the argument of this function, and then solve it for alt. The function find.alt() in this package excatly does this.

# Value

If root=k, a numeric (Type 2 error -k) evaluated at the speified alternative value alt is returned.

## Author(s)

Sandipan Pramanik, Valen E. Johnson and Anirban Bhattacharya

#### Examples

```
## Type 2 error at an alternative value
type2.error.twoZ(alt= 1.2, n1= 60, n2= 60)
## (Type 2 error - 0.5) at the same alternative value
type2.error.twoZ(alt= 1.2, n1= 60, n2= 60, root = 0.5)
```
<span id="page-57-0"></span>ump.match.oneProp *Finding the "evidence threshold (*δ*)" in one-sample proportion tests in a fixed design*

# Description

In one-sample proportion tests in a fixed design, this function solves for  $\delta$  by matching the rejection region from the UMPBT with that of the corresponding UMP (fixed design) test. Basically, this solves equation (20) in the supplemental information.

# Usage

ump.match.oneProp(side = "right", type1 =  $0.005$ , n, p0 =  $0.5$ )

#### Arguments

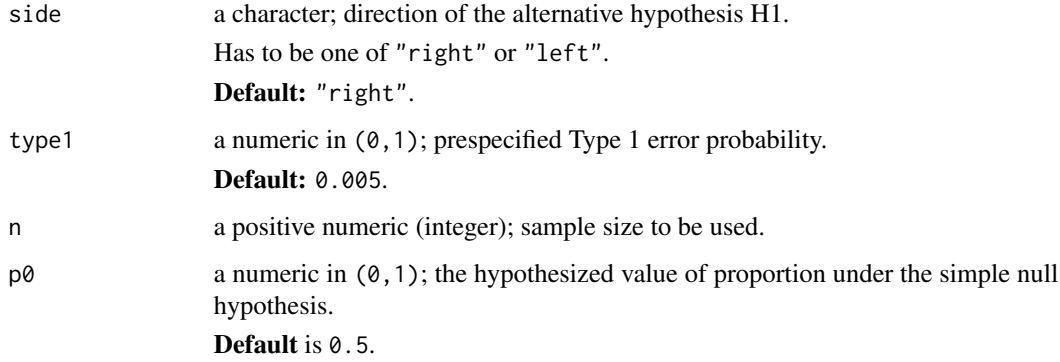

# Author(s)

Sandipan Pramanik, Valen E. Johnson and Anirban Bhattacharya

#### References

MSPRT: Supplemental information

Johnson, Valen E., Uniformly most powerful Bayesian tests., Ann. of Stat., 41, (4), 2013, pp. 1716-1741

#### Examples

ump.match.oneProp(n= 60, p0= .2)

<span id="page-58-0"></span>umpbt.oneProp *The UMPBT alternative used in the MSPRT in one-sample proportion tests*

#### Description

This function finds the UMPBT alternative, a 2-points mixture distribution, used in a MSPRT design in one-sample proportion tests (Table 1 in the main article). This is obtained by matching the rejection region of the UMPBT to that of the randomized fixed design test. For more details please refer to the following references.

This is a slight modification of the UMPBT point alternative as originally defined in Johnson (2013). This point alternative can be calculated using point.umpbt.oneProp().

#### Usage

umpbt.oneProp(side = "right", type1 =  $0.005$ , n, null =  $0.5$ )

# Arguments

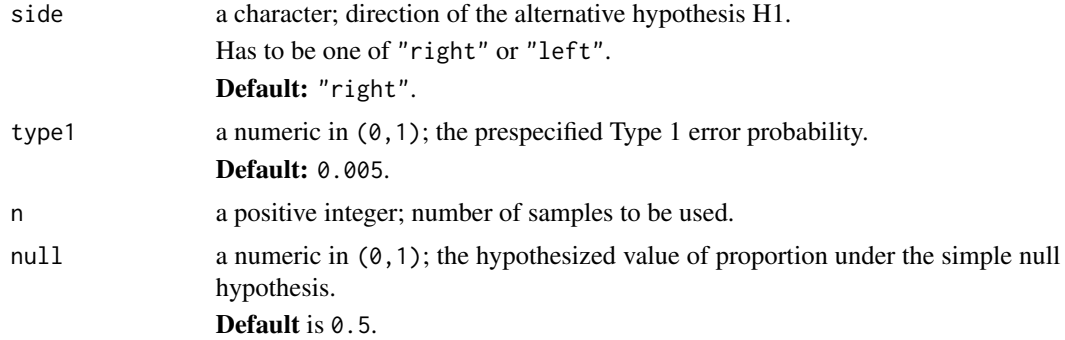

# Details

The UMPBT alternative used in the MSPRT in one-sample proportion tests is a mixture distribution with two points. This function returns those two points and the mixing probability.

#### Value

Returns a list with the following two components:

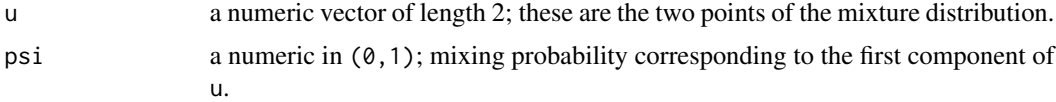

#### Author(s)

Sandipan Pramanik, Valen E. Johnson and Anirban Bhattacharya

# References

MSPRT: main article and supplemental information

Johnson, Valen E., Uniformly most powerful Bayesian tests., Ann. of Stat., 41, (4), 2013, pp. 1716-1741

Johnson, Valen E., Revised standards for statistical evidence., Proceedings of the National Academy of Sciences, 16, 1945. (Specifically, it's supplemental file)

#### Examples

```
# the point UMPBT alternative according to Johnson (2013)
point.umpbt.oneProp(n= 60, null= .2)
point.umpbt.oneProp(side= "left", n= 60, null= .2)
# the UMPBT alternative used by the MSPRT in these cases
umpbt.oneProp(n= 60, null= .2)
umpbt.oneProp(side= "left", n= 60, null= .2)
```
umpbt.oneT *The UMPBT alternative in one-sample T-tests*

#### Description

This function finds the approximate data dependent UMPBT alternative (Table 1 in the main article) in one-sample T-tests. For more details please refer to the following references.

#### Usage

umpbt.oneT(side = "right", type1 =  $0.005$ , n, null =  $0$ , obs, s)

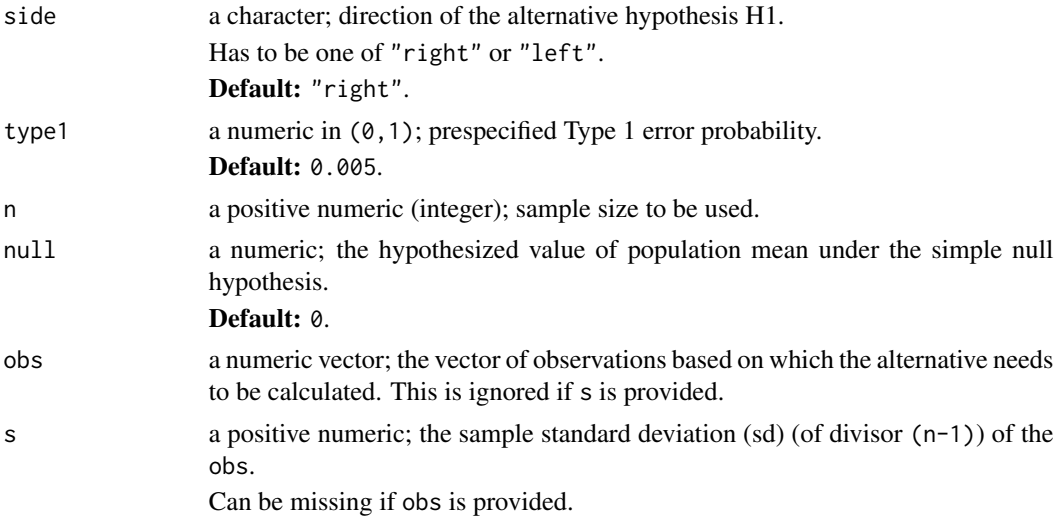

<span id="page-59-0"></span>

#### <span id="page-60-0"></span>umpbt.oneZ 61

# Details

We need either obs or s.

When we are implementing the MSPRT in one-sample T-test and we need the alternative at Step-5, this function requires all the data observed until Step-5 in the order they were observed.

#### Value

Returns a numeric which is the UMPBT alternative in the one-sample T-test.

#### Author(s)

Sandipan Pramanik, Valen E. Johnson and Anirban Bhattacharya

#### References

MSPRT: main article and supplemental information

Johnson, Valen E., Uniformly most powerful Bayesian tests., Ann. of Stat., 41, (4), 2013, pp. 1716-1741

Johnson, Valen E., Revised standards for statistical evidence., Proceedings of the National Academy of Sciences, 16, 1945. (Specially it's supplemental file)

#### Examples

```
# a simulated ordered data at step-30
x.\text{seq} = \text{rnorm}(30, 2, 1.5)# UMPBT alternative at step-30
## providing the data x.seq
umpbt.oneT(n= 60, obs= x.seq)
## providing the sd of x.seq
umpbt.oneT(n= 60, s= sd(x.seq))
```
umpbt.oneZ *The UMPBT alternative in one-sample Z-tests*

# Description

This function finds the UMPBT alternative (Table 1 in the main article) in one-sample Z-tests. This is obtained by matching the rejection region of the UMPBT to that of the fixed design test. For more details please refer to the following references.

#### Usage

```
umpbt.oneZ(side = "right", type1 = 0.005, n, null = 0, sigma0 = 1)
```
#### <span id="page-61-0"></span>**Arguments**

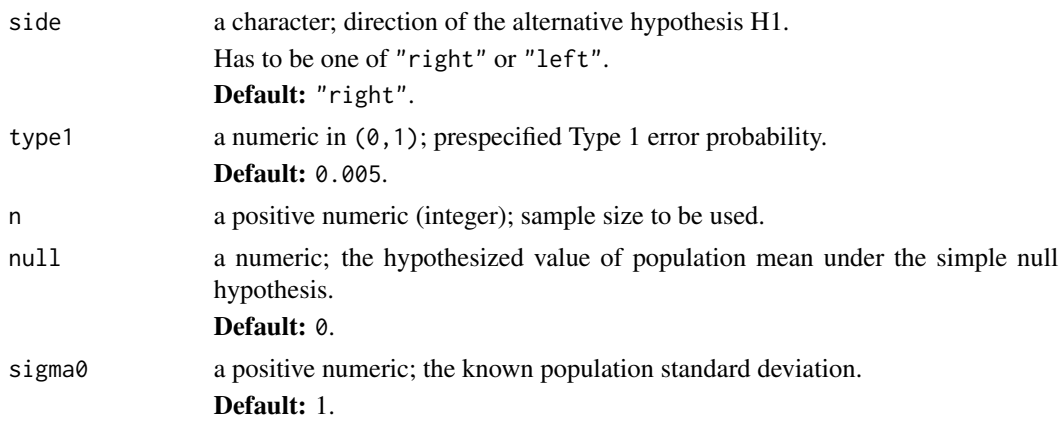

#### Value

Returns a numeric which is the UMPBT point alternative in the one-sample Z-test.

#### Author(s)

Sandipan Pramanik, Valen E. Johnson and Anirban Bhattacharya

# References

MSPRT: main article and supplemental information

Johnson, Valen E., Uniformly most powerful Bayesian tests., Ann. of Stat., 41, (4), 2013, pp. 1716-1741

Johnson, Valen E., Revised standards for statistical evidence., Proceedings of the National Academy of Sciences, 16, 1945. (Specially it's supplemental file)

#### Examples

umpbt.oneZ(n= 60)

umpbt.twoT *The UMPBT alternative in two-sample T-tests*

# Description

This function finds the approximate data dependent UMPBT alternative in two-sample T-tests. The value of hypothesized parameter, the difference between the population means of Group-2 and Group-1, under the simple null hypothesis is set at 0.

#### Usage

```
umpbt.twoT(side = "right", type1 = 0.005, n1, n2, obs1, obs2, s)
```
### umpbt.twoT 63

## Arguments

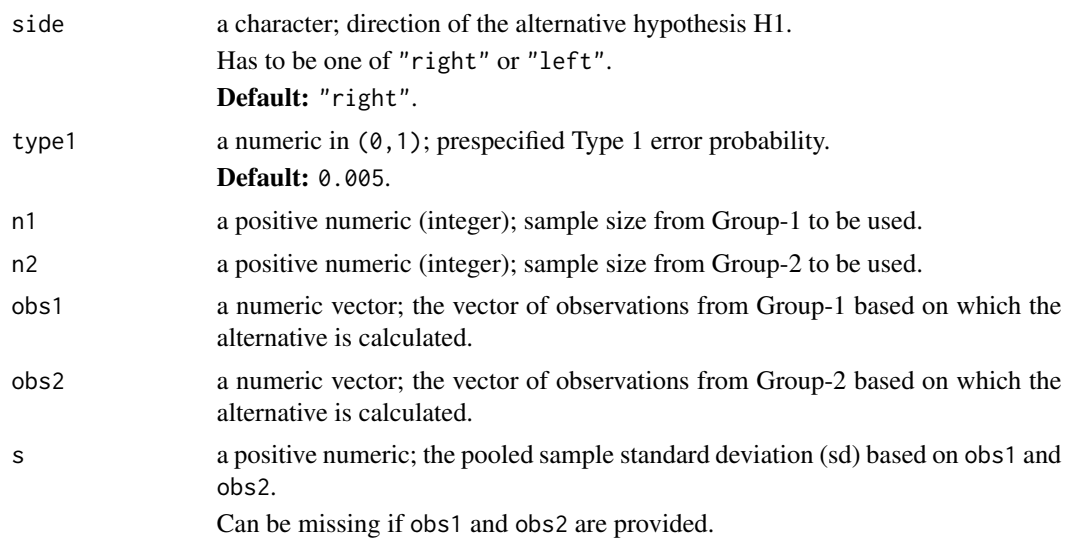

#### Details

We need either obs1 & obs2, or s.

When we are implementing the MSPRT in a two-sample T-test and we need the alternative at Step-5, this function requires all the data from both groups observed until that step in the order they were observed.

# Value

Returns a numeric which is the UMPBT alternative in the two-sample T-test.

# Author(s)

Sandipan Pramanik, Valen E. Johnson and Anirban Bhattacharya

#### References

MSPRT: main article and supplemental information

Johnson, Valen E., Uniformly most powerful Bayesian tests., Ann. of Stat., 41, (4), 2013, pp. 1716-1741

Johnson, Valen E., Revised standards for statistical evidence., Proceedings of the National Academy of Sciences, 16, 1945. (Specially it's supplemental file)

# Examples

```
# suppose we get data from both groups after each observation
# a simulated ordered data at Step-30
x1.\text{seq} = \text{rnorm}(30, 2, 1.5)x2.\text{seq} = \text{rnorm}(30, 2, 1.5)
```

```
## UMPBT alternative at step-30
# providing the data x1.seq & x2.seq
umpbt.twoT(n1= 60, n2= 60, obs1= x1.seq, obs2= x2.seq)
```

```
umpbt.twoZ The UMPBT alternative in two-sample Z-tests
```
#### Description

This function finds the UMPBT alternative in two-sample Z-tests. The value of hypothesized parameter, the difference between the population means of Group-2 and Group-1, under the simple null hypothesis is set at 0.

#### Usage

umpbt.twoZ(side = "right", type1 =  $0.005$ , n1, n2, sigma $0 = 1$ )

# Arguments

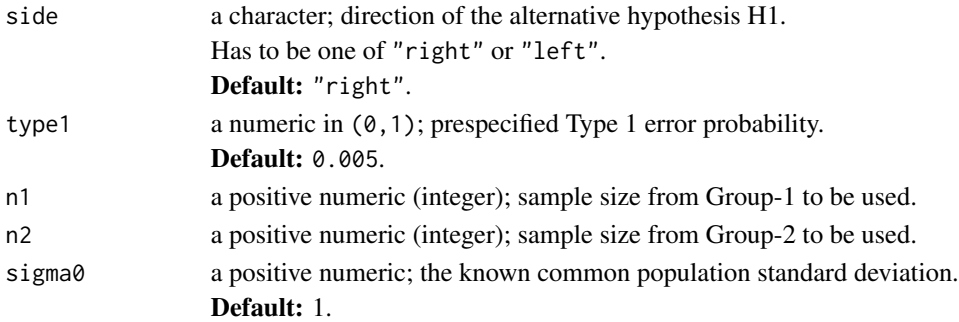

#### Value

Returns a numeric which is the UMPBT alternative in the two-sample Z-test.

# Author(s)

Sandipan Pramanik, Valen E. Johnson and Anirban Bhattacharya

# References

MSPRT: main article and supplemental information

Johnson, Valen E., Uniformly most powerful Bayesian tests., Ann. of Stat., 41, (4), 2013, pp. 1716-1741

Johnson, Valen E., Revised standards for statistical evidence., Proceedings of the National Academy of Sciences, 16, 1945. (Specially it's supplemental file)

#### Examples

umpbt.twoZ(n1= 60, n2= 60)

<span id="page-63-0"></span>

# <span id="page-64-0"></span>Index

∗Topic package MSPRT-package, [3](#page-2-0) check, [3](#page-2-0) compmerge.list, [5](#page-4-0) design.MSPRT, [6](#page-5-0) effective.N, [11](#page-10-0) error.summary, [13](#page-12-0) find.alt, [14](#page-13-0) find.samplesize, [17](#page-16-0) find.threshold.oneProp, [19](#page-18-0) implement.MSPRT, [20](#page-19-0) LR.oneProp, [24](#page-23-0) LR.oneT, [25](#page-24-0) LR.oneZ, [26](#page-25-0) LR.twoT, [27](#page-26-0) LR.twoZ, [28](#page-27-0) MSPRT *(*MSPRT-package*)*, [3](#page-2-0) MSPRT-package, [3](#page-2-0) objfunc.oneProp, [29](#page-28-0) OC.MSPRT, [30](#page-29-0) overshoot.oneProp, [33](#page-32-0) overshoot.oneT, [35](#page-34-0) overshoot.oneZ, [37](#page-36-0) overshoot.twoT, [39](#page-38-0) overshoot.twoZ, [41](#page-40-0) ovr.repl.oneProp, [43](#page-42-0) ovr.repl.oneT, [44](#page-43-0) ovr.repl.oneZ, [46](#page-45-0) ovr.repl.twoT, [47](#page-46-0) ovr.repl.twoZ, [49](#page-48-0) point.umpbt.oneProp, [51](#page-50-0)

type2.error.oneProp, [52](#page-51-0)

type2.error.oneT, [53](#page-52-0) type2.error.oneZ, [54](#page-53-0) type2.error.twoT, [55](#page-54-0) type2.error.twoZ, [56](#page-55-0)

ump.match.oneProp, [58](#page-57-0) umpbt.oneProp, [59](#page-58-0) umpbt.oneT, [60](#page-59-0) umpbt.oneZ, [61](#page-60-0) umpbt.twoT, [62](#page-61-0) umpbt.twoZ, [64](#page-63-0)